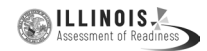

# **Appendix H: Mathematics Audio Guidelines**

### **Introduction**

This document provides recommended guidelines for the audio representation of Mathematics (Math) items from the New Meridian item bank that are included on state assessment forms. These are not intended to be stringent rules, but instead guidelines for creating read-aloud scripts and tags that help students access the content of items while continuing to adhere to the specific constructs being measured.

For each content element listed, this document provides (1) the relevant Audio Guidelines, (2) item examples, and (3) application of the Audio Guidelines to the example items.

For content that contains visual elements beyond text, two types of audio guidelines are presented: "Text Only" and "Text and Graphics." The "Text Only" guidelines are for students who only need words and symbols read to them to access the content. Examples of "Text Only" users include students with language processing needs and English learners. The "Text and Graphics" guidelines are for students who need descriptions and graphics provided to them to access the content. "Text and Graphics" users include students who are visually impaired.

**Note:** The guidelines provided here are also included in appendices to multiple, statespecific Accessibility Features and Accommodations manuals. The standalone version of the guidelines is produced for situations in which representatives from multiple states review/determine the audio accessibility of items intended for use on shared forms.

#### **Visuals**

#### **Guidelines for Text-to-Speech Descriptions**

Use these guidelines to describe visuals for Text-to-Speech scripts:

Read the title.

Provide a general overview of the image. (i.e., A map of South America, a graphic organizer with a center circle and four circles radiating outward)

Begin with the main section of the image.

Describe the details in a succinct manner using grade-level appropriate vocabulary.

Omit minor details that are irrelevant (a box to the left of the person).

If facial expressions or body language are important, do not assume a blind student can interpret them. For example, it is better to describe a person as worried than to state they have furrowed brows.

When describing several people in an image, label each one clearly so they are not mixed up. (i.e., tall man, elderly man, little boy)

Describe only what is seen in the image, do not provide interpretation or additional

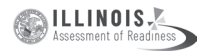

#### information.

## **Reading Inline Choice Items**

#### **Audio Guideline**

Read the problem and the directions. Read the first part of the stem; read all inline choice options then read the rest of the stem and all inline choices.

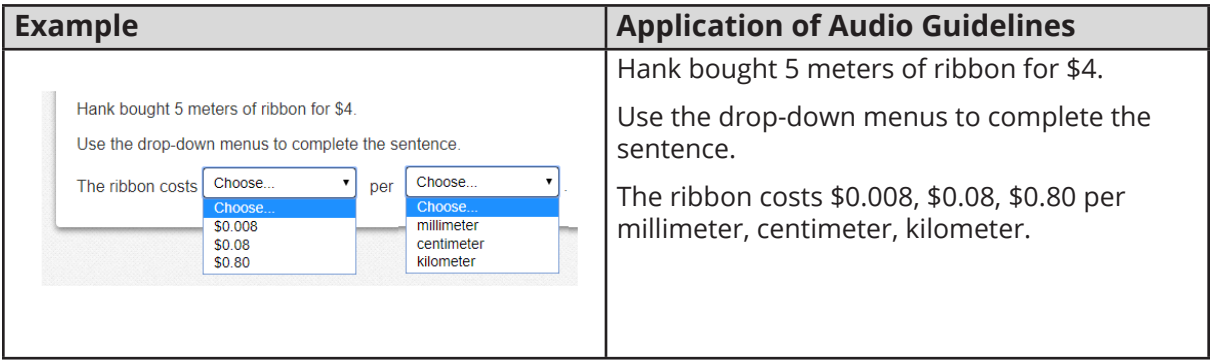

### **Reading Drag and Drop Items**

#### **Audio Guideline**

Read the problem and the directions. Answer choices are read as: "a box containing XXXX, a box containing XXXX, a box containing XXXX, a box containing the number XXXXX."

For specific item type and structure check the appropriate section in this document.

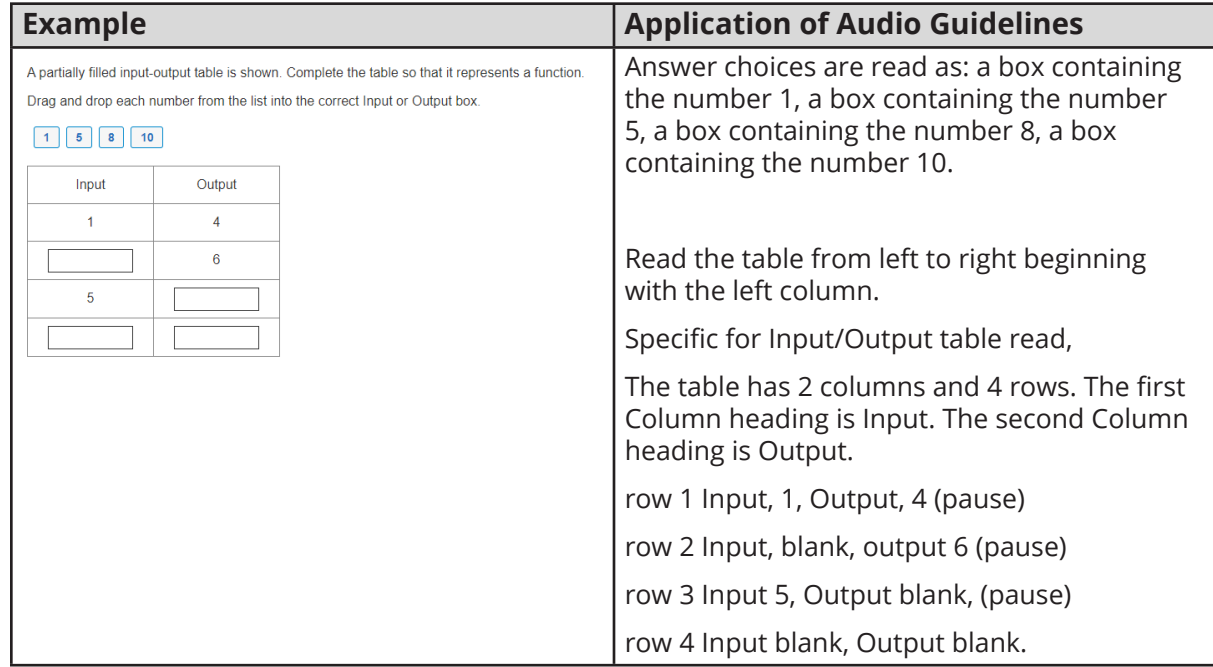

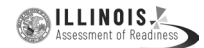

### **Classifications for Embedded Coding Scheme for Text Descriptions**

An embedded code within the alt text will be included for all test items with visual elements. Accessibility experts will be trained on this embedded coding scheme during the item tagging phase of item development. The embedded code will be classified as a 1, 2 or 3.

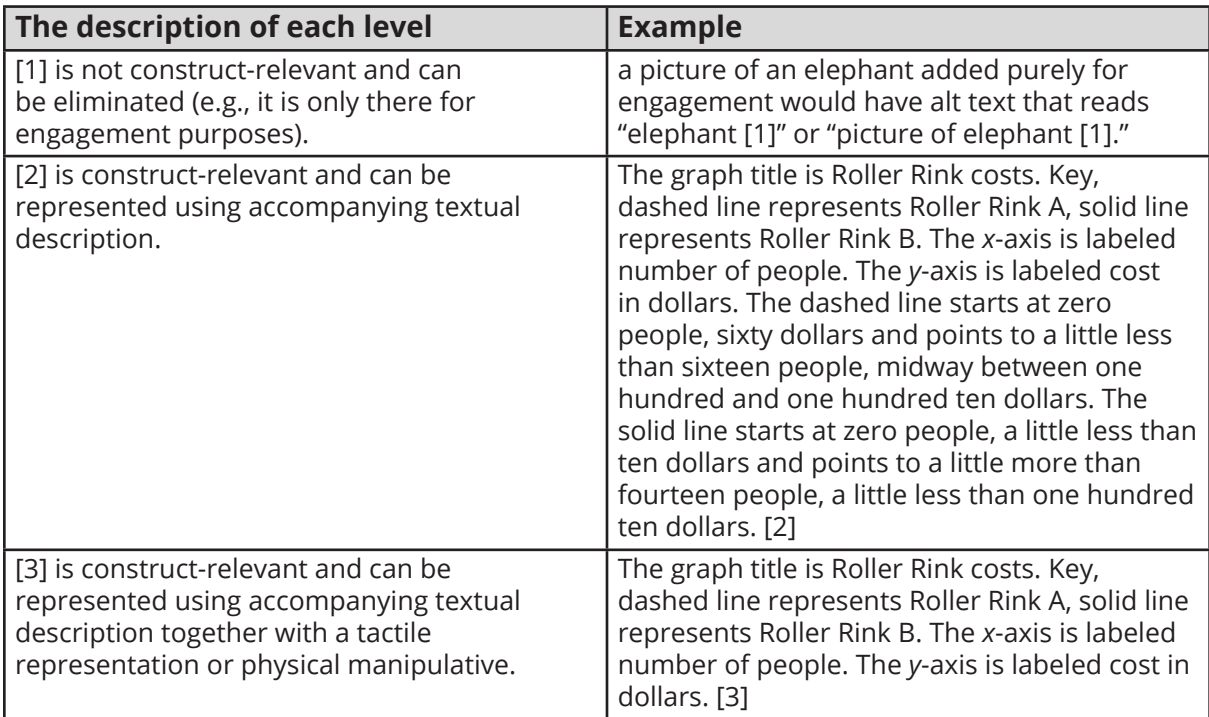

### **Symbols**

#### **Money**

#### **Audio Guidelines**

Read dollars and cents if there is a decimal point.

Do not read shortcuts for numbers. For instance, \$0.25 should be read as twenty-five cents instead of a quarter and \$1.50 should be read as one dollar and fifty cents instead of a dollar and a half or one fifty.

This will allow a more standardized presentation of monetary quantities.

If the amount is less than one dollar, read "X cents" and do not read the zero (\$0.35 is "thirty-five cents" not "zero dollars and thirty-five cents"). Likewise, do not read "and zero cents" (\$4.00 is read "four dollars" and not "four dollars and zero cents").

Read the number place value unless the question is measuring place value (refer to the large number section for details).

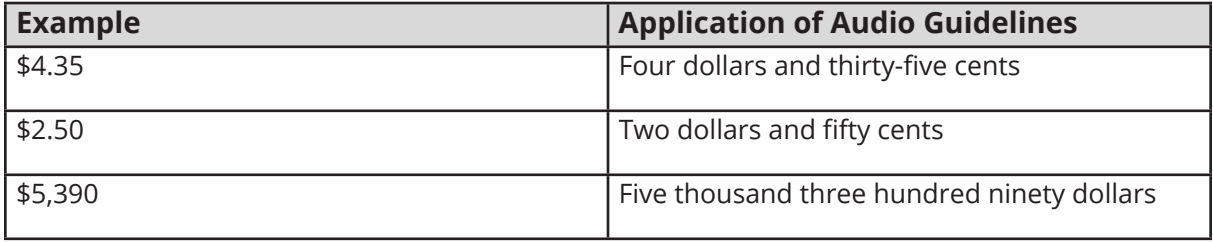

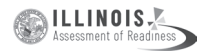

# **Angles/Triangles (**∠ **and** ∆**)**

Read angles and shapes by leading with "angle," "shape," etc. and then reading letters individually.

When reading a transformed angle or shape that uses " '" (one mark) describe as "prime", " "" (two marks), describe as "double prime" and " "" " (3 marks) describe as "triple prime".

Do not reference the case of the letter unless an item includes uppercase and lowercase letters. In this instance, refer to the uppercase letters' guideline.

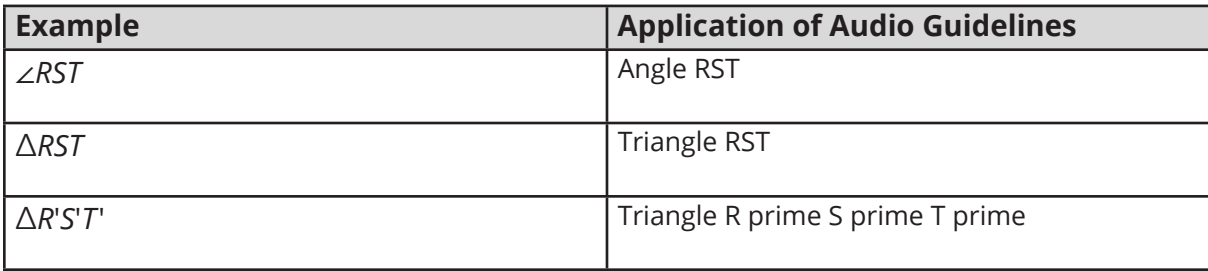

### **Ratios (:)**

### **Audio Guideline**

Read as "the ratio x to y."

Sometimes the ratio symbol is used for fractions. This can usually be determined by context. If this is the case, refer to the fraction guideline.

If the "the ratio of" is used in the item, read as "x to y" to avoid being redundant.

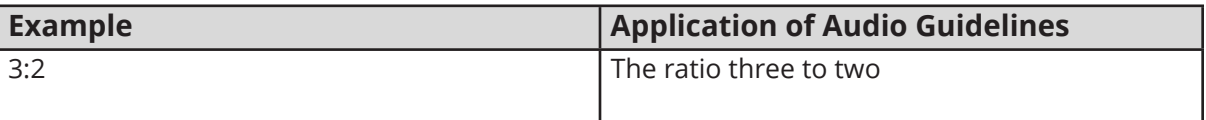

### **Equal Signs (=)**

### **Audio Guideline**

Read as "equals."

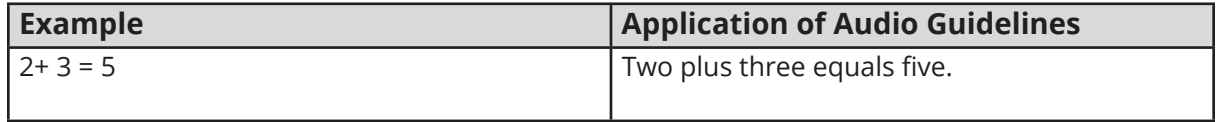

**Pi (π)**

### **Audio Guideline**

Read as "pi."

**APPENDIX H**

**APPENDIX H** 

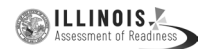

# **Other Greek letters**

### **Audio Guideline**

Read as the Greek letter in most cases, unless using the closest English letter is clearer.

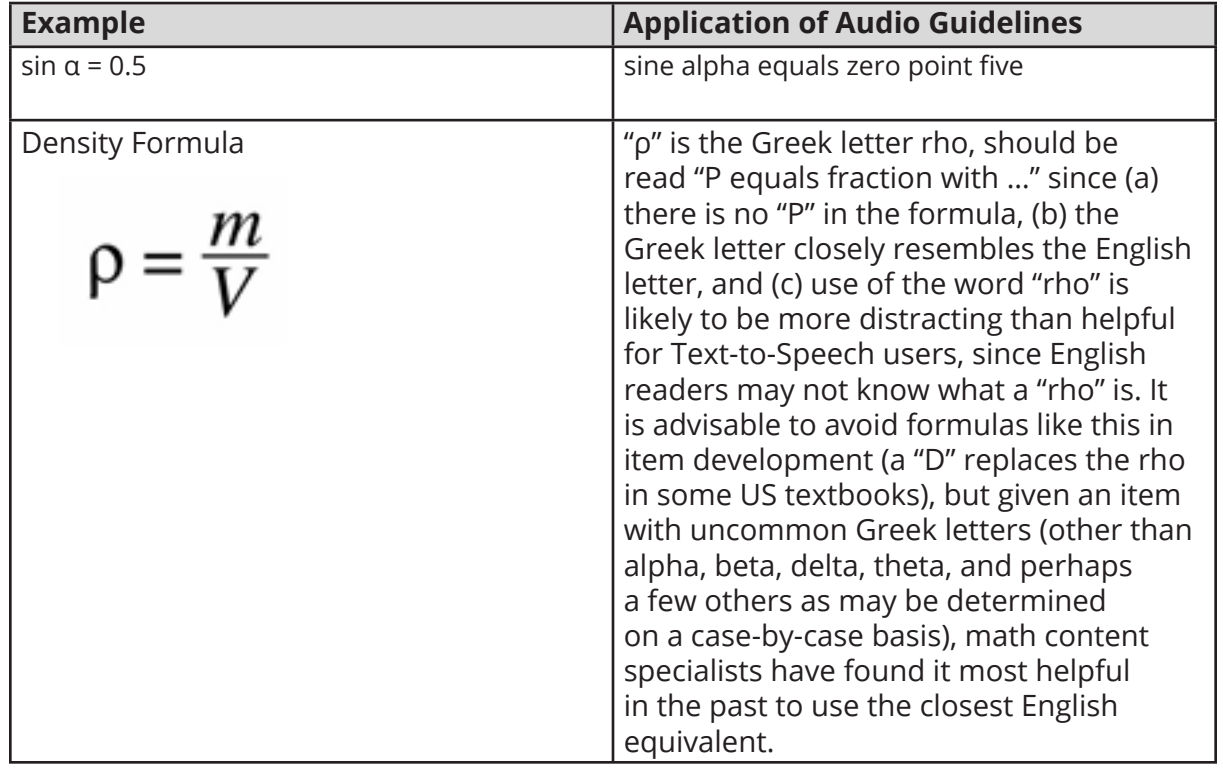

# **Approximately equal to (≈)**

### **Audio Guideline**

ad as "is approximately equal to."

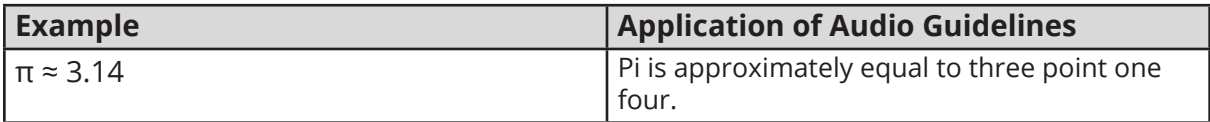

### **Inequality Symbols (<, ≤, >, ≠)**

• Less than  $(\leq)$ 

## **Audio Guideline**

Read as "is less than."

If there is more than one "less than" sign in a string, then read the whole relationship together. Read the last part as "is less than."

• Less than or equal to  $(≤)$ 

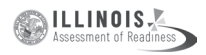

### **Audio Guideline**

Read as "is less than or equal to."

• Greater than (>)

### **Audio Guideline**

Read as "is greater than."

If there is more than one "greater than" sign read the whole relationship together. Start the last part as "is greater than."

• Greater than or equal to  $(≥)$ 

#### **Audio Guideline**

Read as "is greater than or equal to."

• Not equal to  $( \neq )$ 

#### **Audio Guideline**

Read as "is not equal to."

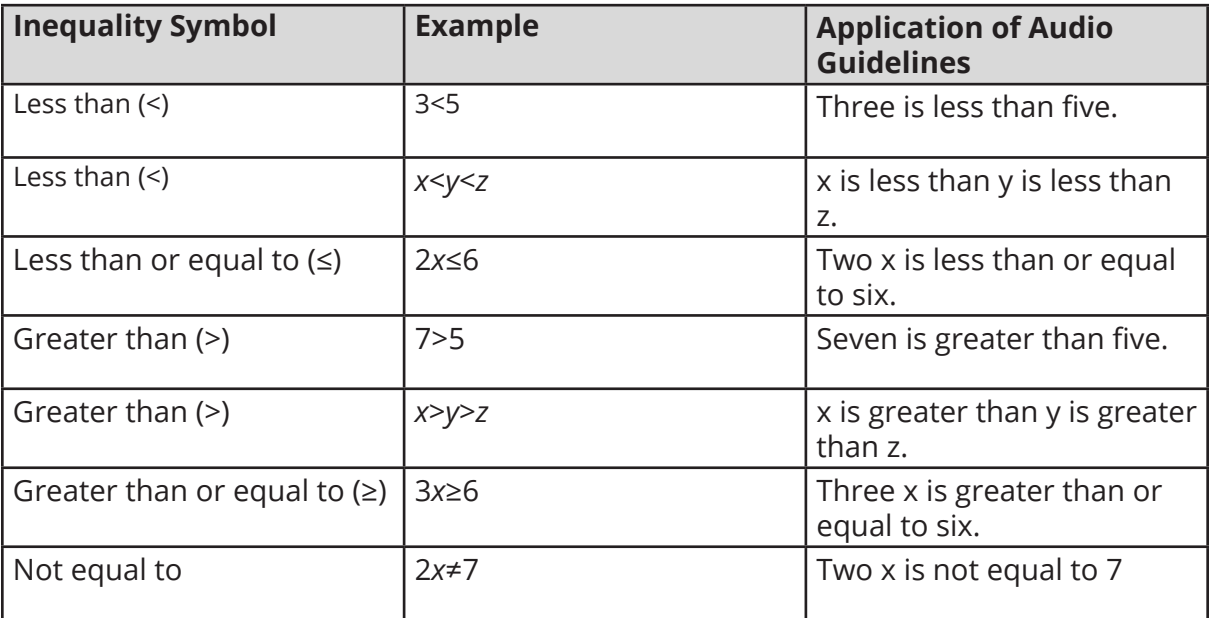

#### **Dashes (–)**

### **Audio Guideline**

When the dash is used to reference material or as a group of conditions, use "through" for consecutive and non-consecutive numbers.

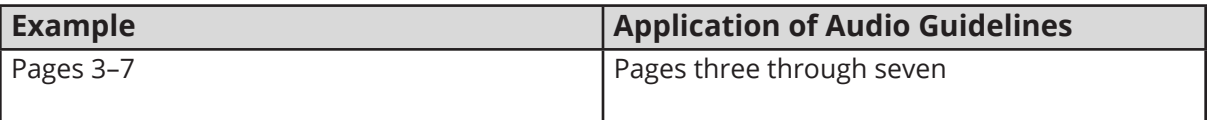

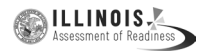

# **Temperatures (°F and °C)**

### **Audio Guideline**

Read as "degrees Fahrenheit" and "degrees Celsius."

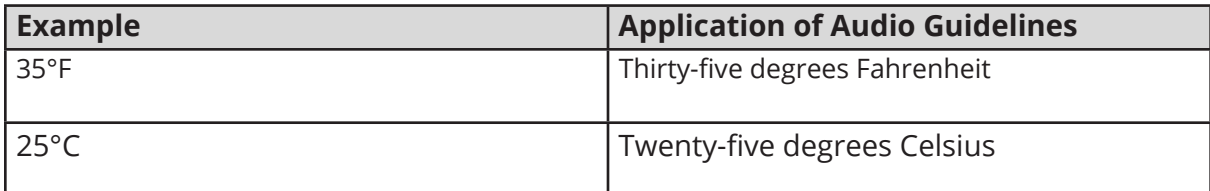

### **Parallel Line Segments (||)**

### **Audio Guideline**

Read as "is parallel to."

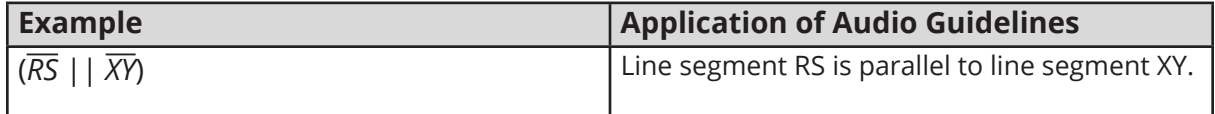

# **Perpendiculars (**⊥**)**

#### **Audio Guideline**

Read as "is perpendicular to."

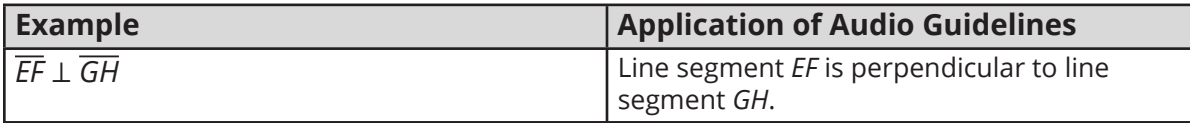

#### **Abbreviations**

#### **Audio Guideline**

Present abbreviations by speaking the whole word the abbreviation represents.

If the item measures the ability to identify the meaning of the abbreviation, then read the abbreviation letter by letter.

If speaking the abbreviation violates the construct being measured, then read letter by letter.

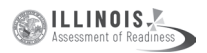

If the item has measurements that are all uppercase or lowercase, then it is not necessary to reference the cases.

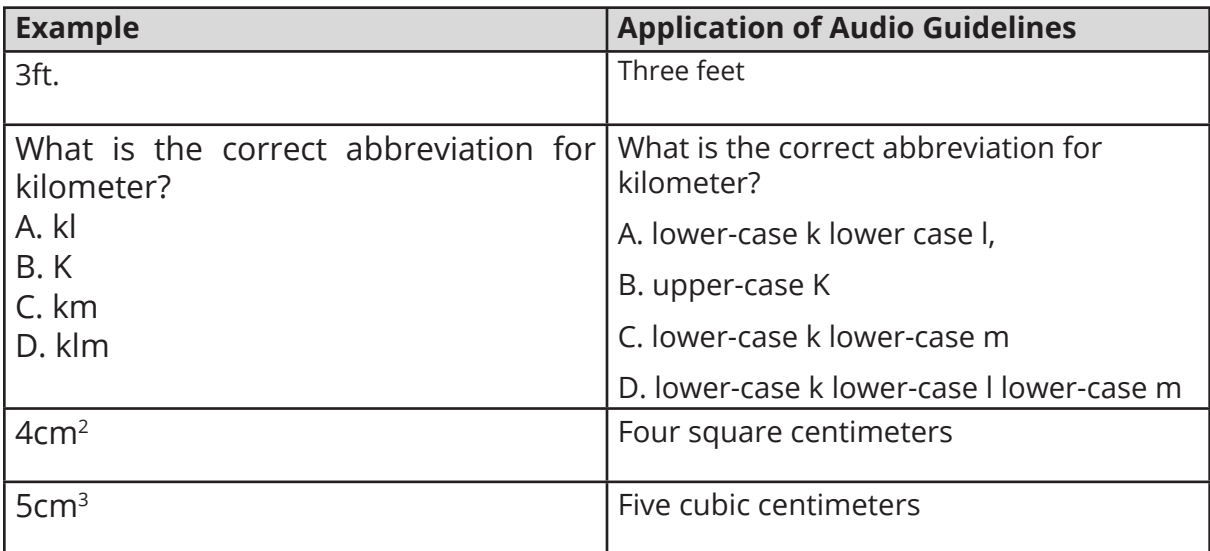

# **Measurements with marks for units**

#### **Audio Guideline**

Present measurements by speaking the whole word the symbol represents.

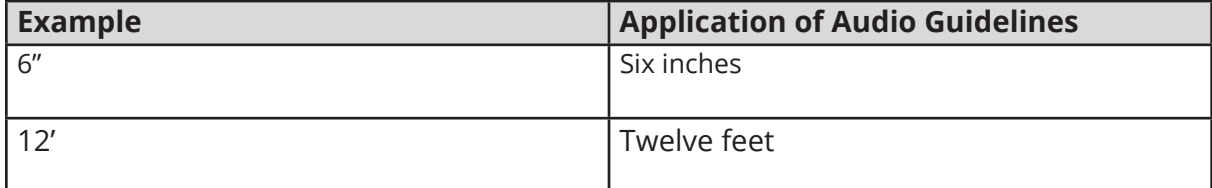

# **Number Signs (#)**

#### **Audio Guideline**

Read as "number."

Rule refers only to when symbol is being used to signify "number" as opposed to other non-mathematical uses of the symbol (for example, the pound key and the hash key).

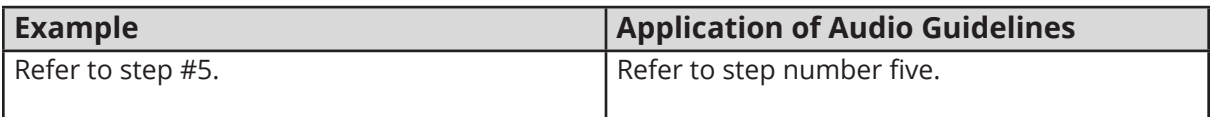

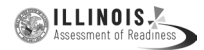

# **Empty/Unknown Boxes (□, ?)**

### **Audio Guideline**

Refer to an empty box in a formula or equation as "blank." Refer to a box with a question mark in it as "question mark."

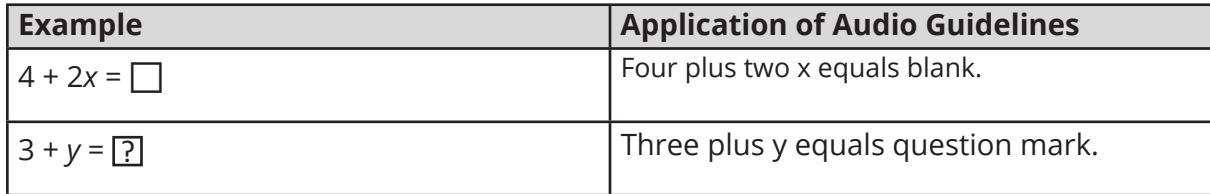

### **Arc Notation ( ͡ )**

# **Audio Guideline**

Read as "arc."

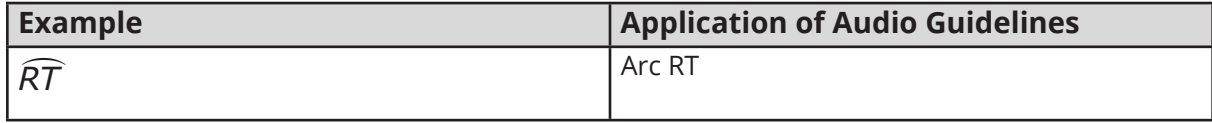

**Infinity (**∞**)**

#### **Audio Guideline**

Read as "infinity."

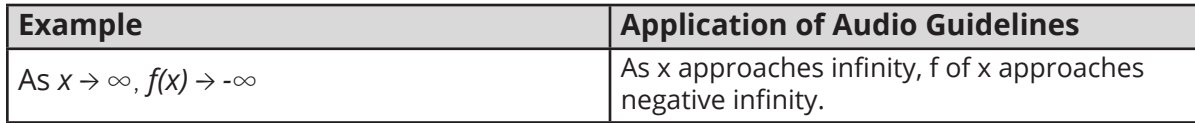

### **Percent (%)**

# **Audio Guideline**

Read as "percent."

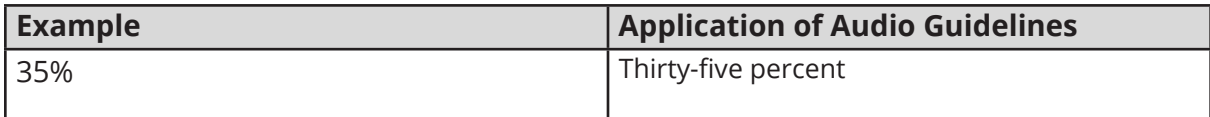

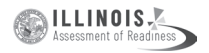

# **Line Segment, Line, and Ray**

### **Audio Guideline**

Read as "line segment," "line," or "ray" when they appear above letters or numbers.

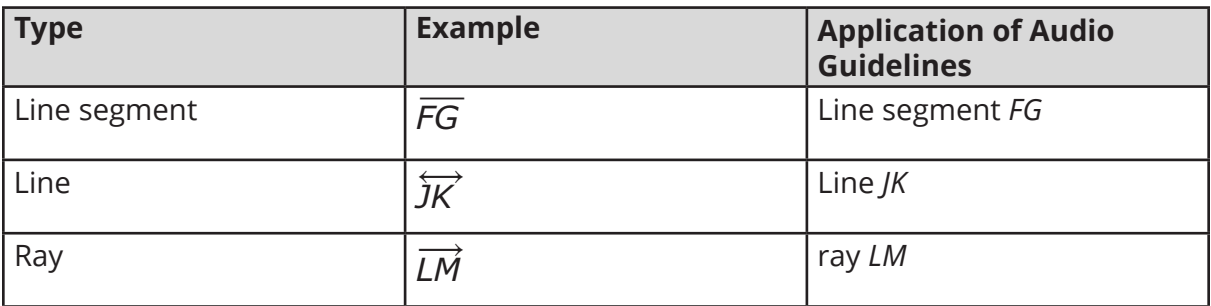

# **Similar to (~)**

### **Audio Guideline**

Read as "is similar to."

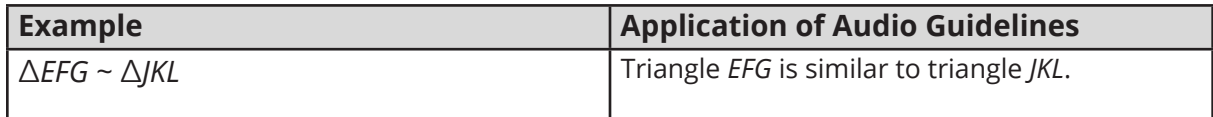

# **Therefore (**∴**)**

### **Audio Guideline**

Read as "therefore."

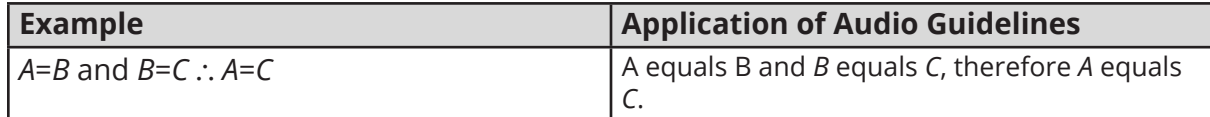

# **Congruent (**≅**)**

### **Audio Guideline**

Read as "is congruent to."

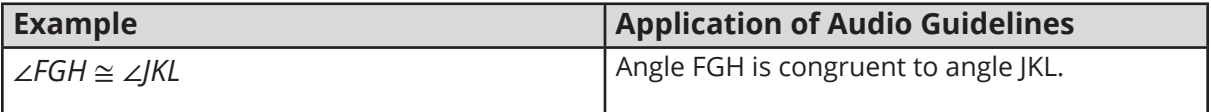

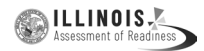

# **Factorial (!)**

### **Audio Guideline**

Read as "factorial."

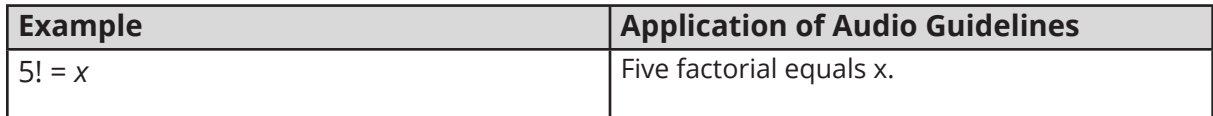

#### **Plus or Minus Symbols (**±**)**

#### **Audio Guideline**

Read as "plus or minus."

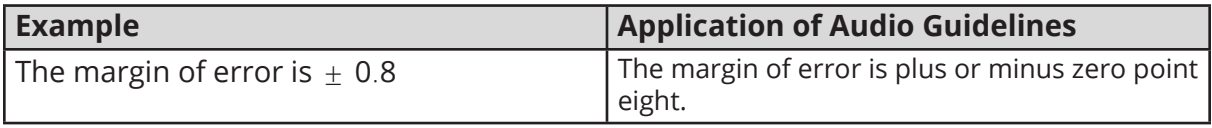

#### **Subscript**

#### **Audio Guideline**

Read as "*x* subscript *y*."

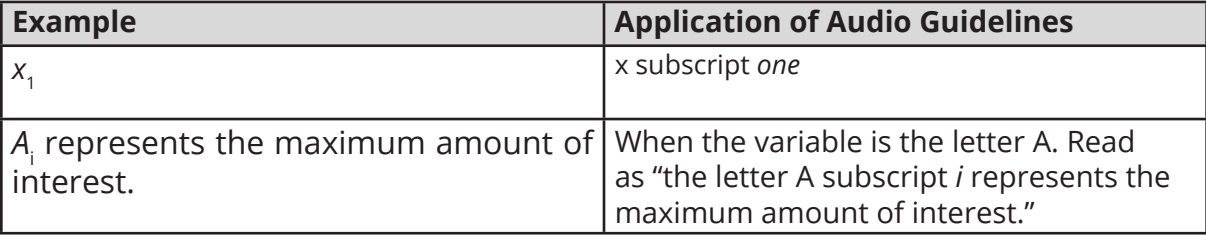

#### **Numbers**

#### **Negative/Positive Numbers**

#### **Audio Guideline**

Read as "negative." Do not read the negative sign as a minus sign.

In most cases, consecutive negatives that are intended to show the negative of a negative will be represented with a set of parentheses. If this is the case, then refer to the parentheses section.

If the negative of a negative does not include parentheses, read as "negative (pause) negative."

Two consecutive negatives should not be read as "negative negative X" if the operation is focused on subtraction. In this case, read as "minus negative X." Note that this rule

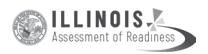

refers to numbers only. If, instead of a number, X is actually a variable or expression that includes variables, refer to the section entitled "Variables/Letters" below for the correct reading of expressions like –*y*.

If a positive sign precedes a number and is not part of an operation, then read as "positive."

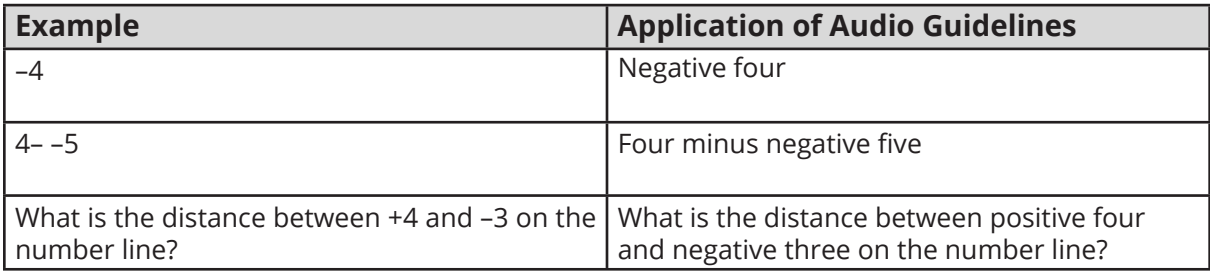

# **Large Whole Numbers**

#### **Audio Guidelines**

For items not measuring place value, read large numbers by referencing each digit's place value.

If the item measures place value knowledge, read the number digit by digit using commas.

If reading the number as a whole number violates the construct being measured, read the number digit by digit.

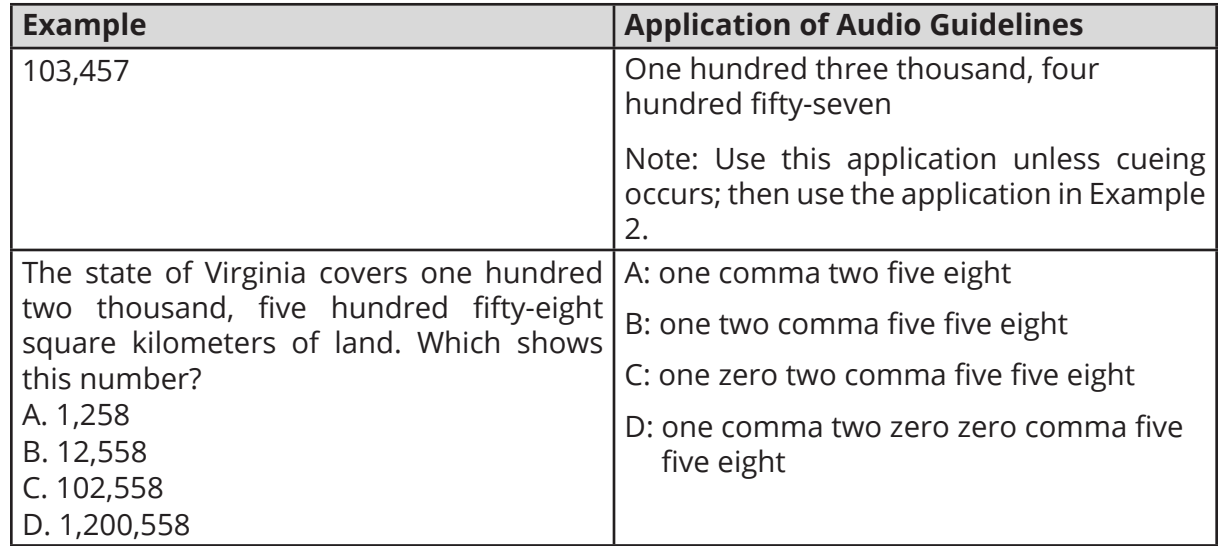

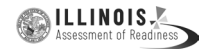

#### **Fractions Audio Guidelines**

Read fractions as "numerator of\_\_\_\_ (pause) and denominator of \_\_\_\_\_".

When a fraction has an operation in the numerator or denominator (addition, subtraction, multiplication, division or exponents) denote the numerator and denominator using the guideline above and use appropriate pauses based on the guidelines in this document.

When an operation follows a fraction, pause between the fraction and the next operation.

#### **Special guidelines for common fractions unless the guideline violates the construct being measured.**

Read common fractions by presenting the numerator as the number it represents and the denominator as the ordinal number using two words for the whole presentation.

If the denominator is 2, read as half or halves, e.g. read  $\frac{1}{2}$  as one-half and read  $\frac{5}{2}$  as five halves.

If the denominator is between 3 and 10 inclusively, read as third, fourth, fifth, sixth, seventh, eighth, ninth, or tenth.

If the denominator is greater than 10, then read the number without reading it as ordinal, e.g., read denominator as eleven, instead of eleventh.

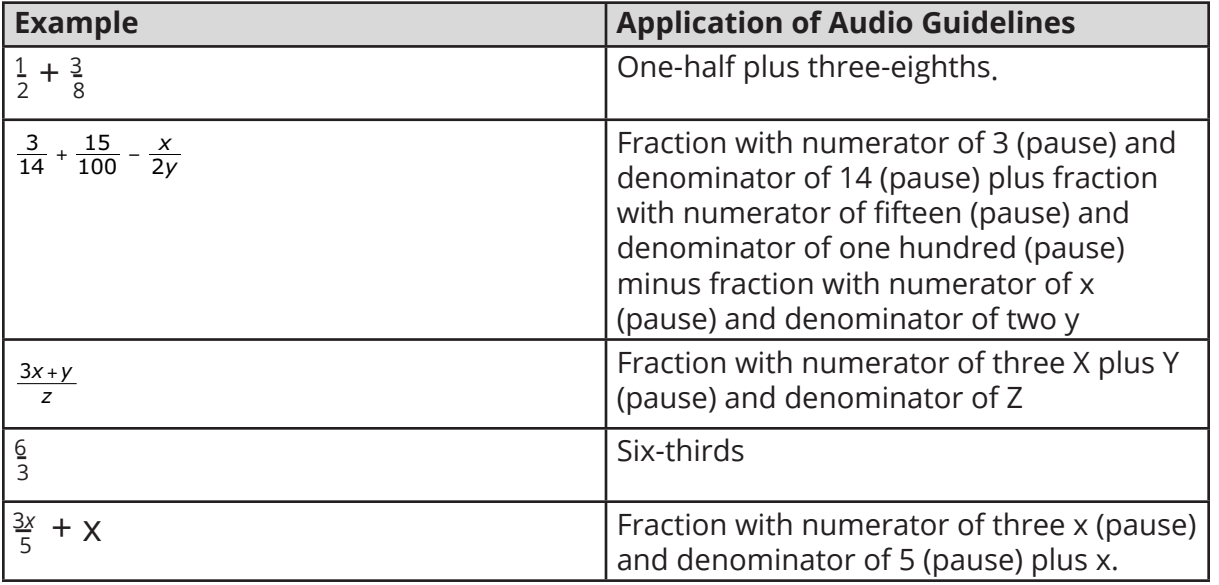

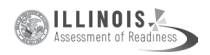

### **Mixed Numbers**

#### **Audio Guidelines**

Read with "and" between the whole number and the fraction.

Use fraction audio guidelines for reading fraction portion of mixed numbers.

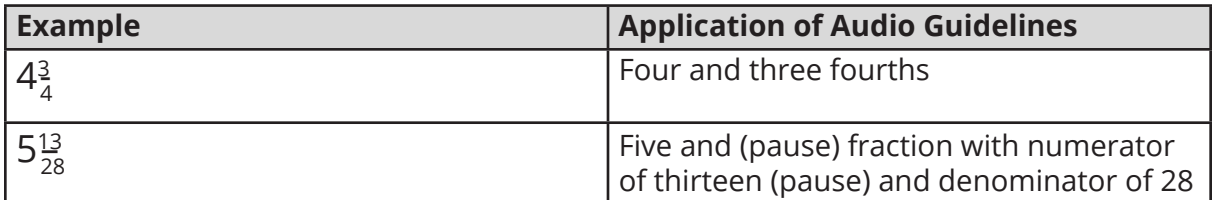

#### **Decimal Points**

#### **Audio Guidelines**

Describe the series of numbers or digits, and include the decimal using the word "point". Read numbers from left to right. Do not include place value information, if providing place value information violates the construct being measured.

When there are more than six digits in the number or there is a comma in the number pause before continuing.

Read "repeating" where "…" or a line over a digit or digits represents the digit or digits that repeats.

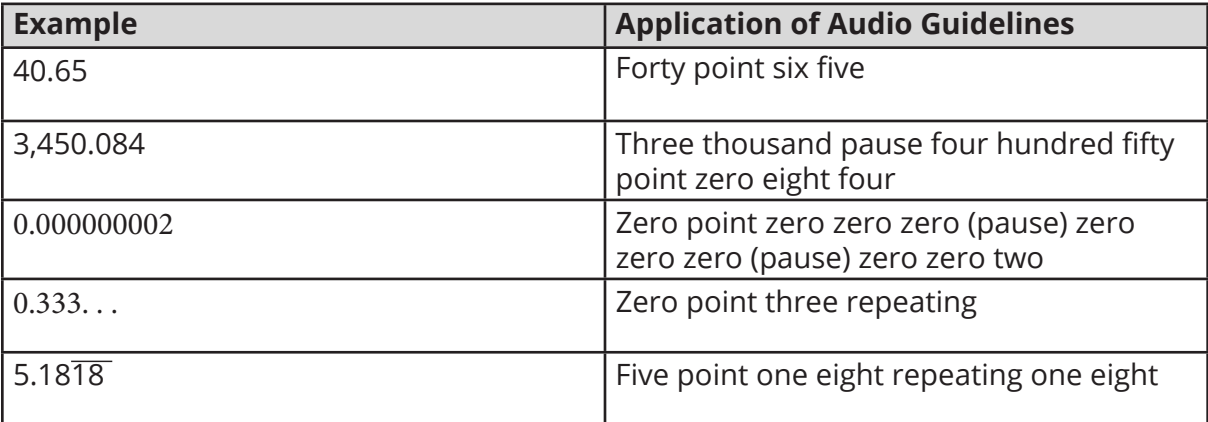

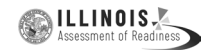

### **Time**

### **Audio Guidelines**

Read the time literally without using shortcuts or reading the time in reference to a different version of time (e.g., noon, quarter of six, ten after five).

Read a.m. and p.m. without adding language about the time of day (e.g., "in the morning" or "at night.")

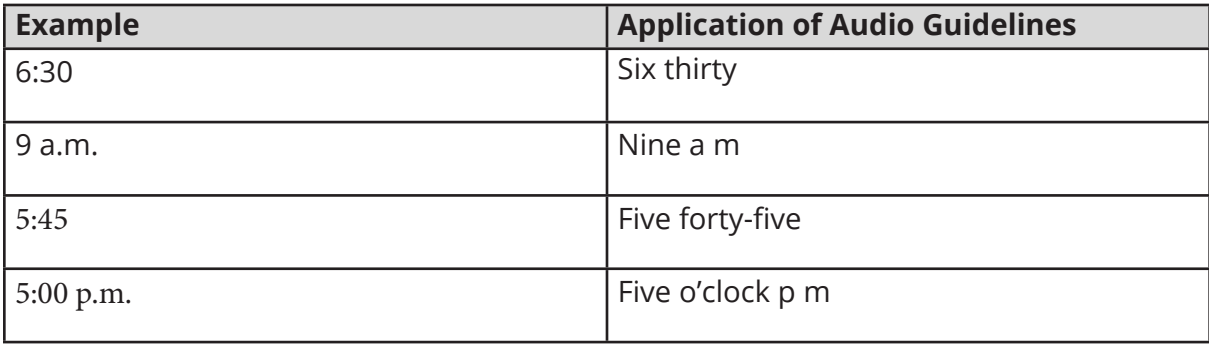

#### **Date**

### **Audio Guidelines**

Read years as they would be read in plain language usage. For years after 1999, read "two thousand six" (for example) before 2010 and "twenty twelve" for years after 2009. However, when years comprise the axis of a graph or a sequence of table cells, maintain consistency in going from 2009 … 2010 … 2011 and use either convention (both are acceptable usage), except do not use the "two-thousand" style for years after 2019. For years after 2099, use the same style as for years between 1900 and 1999.

Read months as the full name even if abbreviations are presented in text.

Read days as you would when reading a date instead of reading the day as number (e.g., "second" instead of "two," "third" instead of "three," or "fourth" instead of "four").

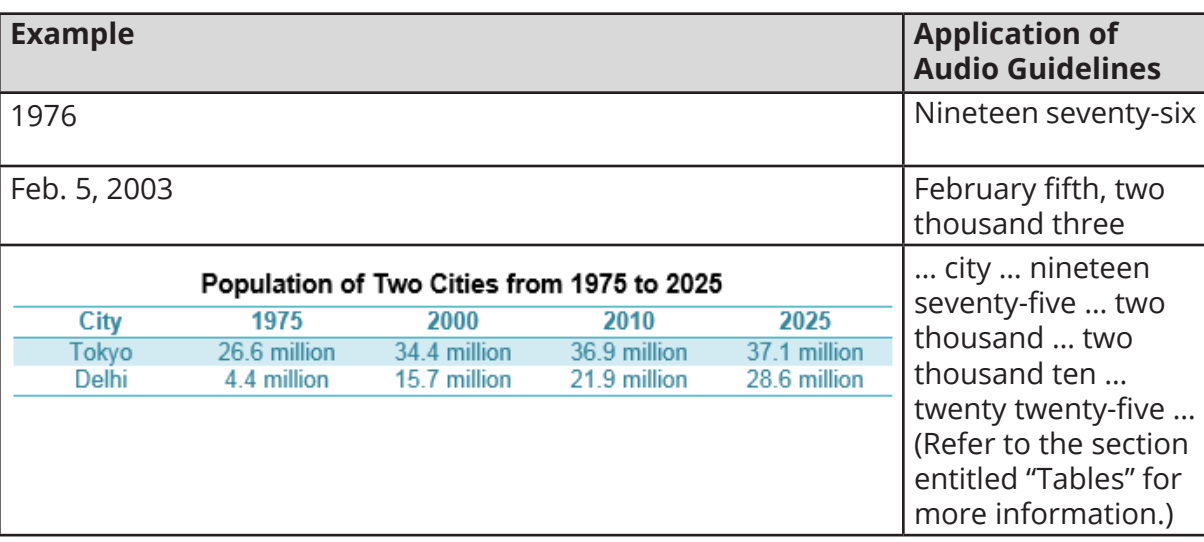

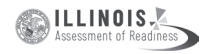

### **Ordered Pairs**

#### **Audio Guideline**

Read coordinate pairs as "ordered pair X, Y."

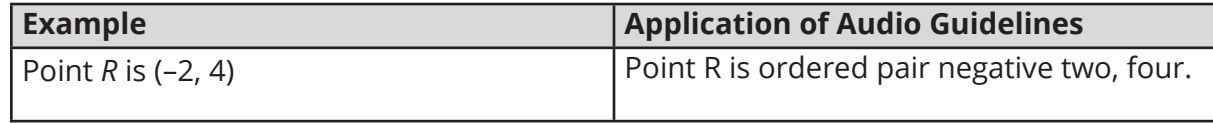

### **Probability**

### **Audio Guideline**

"P(text)" is the notation for probability. When reading a probability, do not read parentheses as "open parenthesis/closed parenthesis." Read as "P of" word in parentheses "is" remaining text.

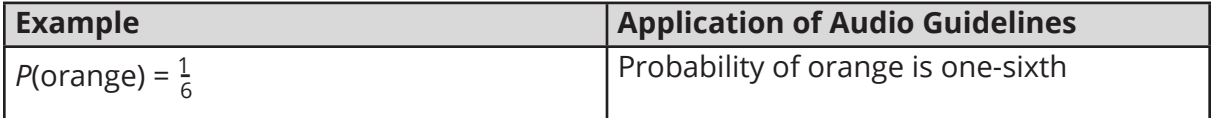

# **Expressions/Equations/Operations**

#### **Multiplication**

### **Audio Guidelines**

Read the multiplication symbol as "times" when it appears in a math item.

When a number, symbol, or another set of parentheses appears before a set of parentheses, read the number or symbol as is and "open parenthesis" before what is within the parentheses. When multiple sets of parentheses appear consecutively, read as "open parenthesis" and "closed parenthesis."

If there are two variables or a variable and a number consecutively, do not read "times" to represent implied multiplication.

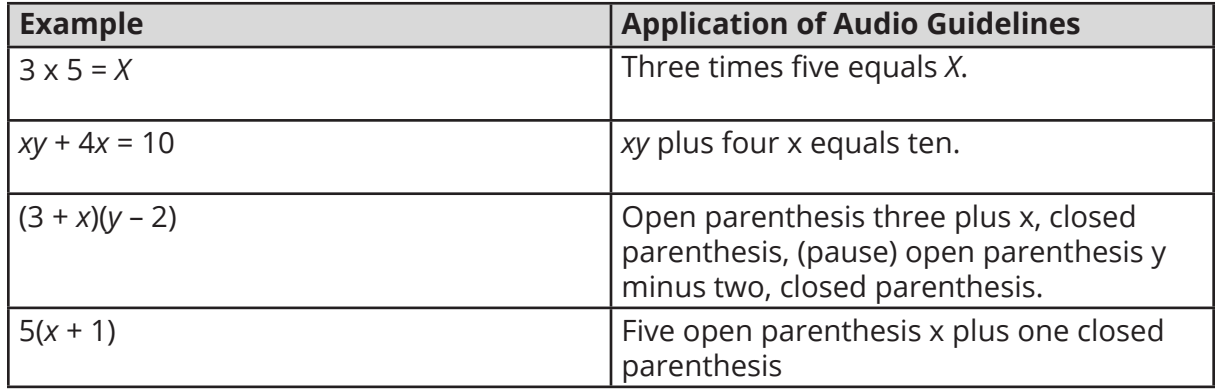

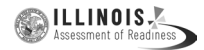

### **Addition**

### **Audio Guideline**

Read as "plus."

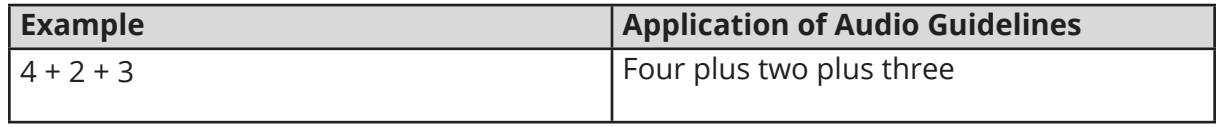

### **Subtraction**

#### **Audio Guideline**

Read as "minus."

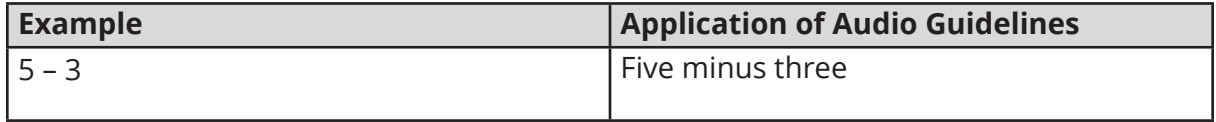

#### **Division**

#### **Audio Guideline**

Read as "divided by."

If the item presents the remainder as "R" read as "remainder" unless the item is measuring the meaning of "R." In this case, read it as "R."

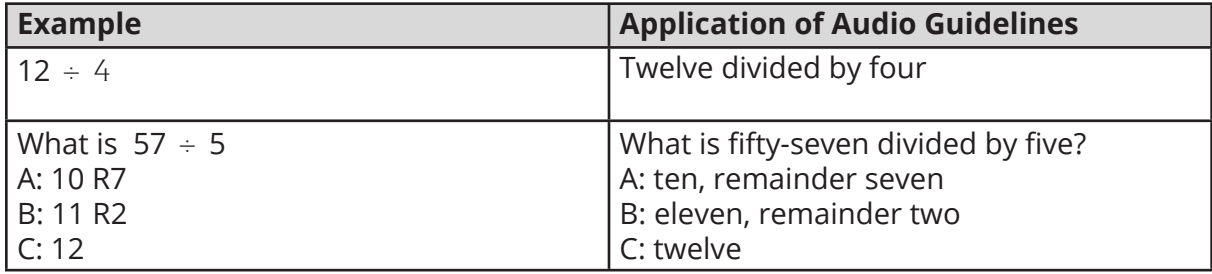

#### **Parentheses**

#### **Audio Guideline**

Read the parentheses by referring to the opening of the parentheses using the language "open parenthesis" and the closing of the parentheses using the language "closed parenthesis."

It is important to reference the close of the parentheses to be clear on when the parenthetical expression ends.

When reading an equation or expression with multiple parts and sets of parentheses, pause to help differentiate between sections.

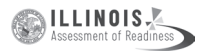

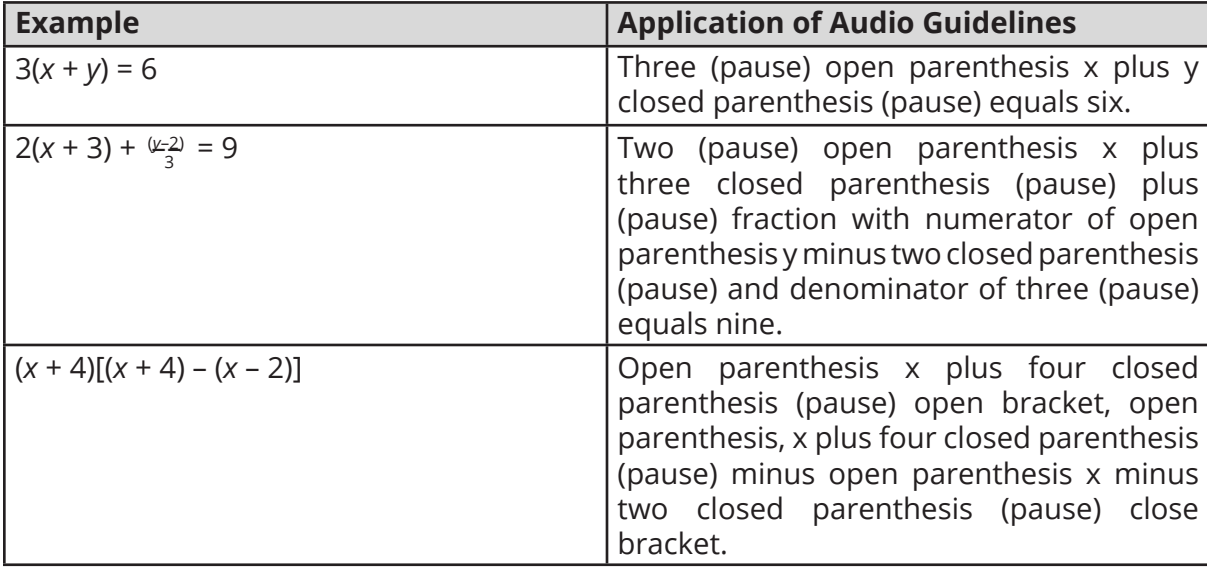

Read brackets using the same language as parentheses in the first guideline.

#### **Mathematical Exponents**

#### **Audio Guidelines**

Read the base first—the base can be either a numeral or a variable.

If the exponent has a value of 2, then read "squared." If the exponent has a value of 3, read "cubed;" otherwise, read "raised to the \_\_\_ power" where \_\_\_ denotes either the ordinal of the number (fourth, fifth, negative seventy-fifth, etc.) if the exponent is an integer or the expression, as specified elsewhere in these guidelines, if the exponent is anything other than an integer.

To indicate a return to the base, use a pause.

Read fraction exponents following the fractions rule.

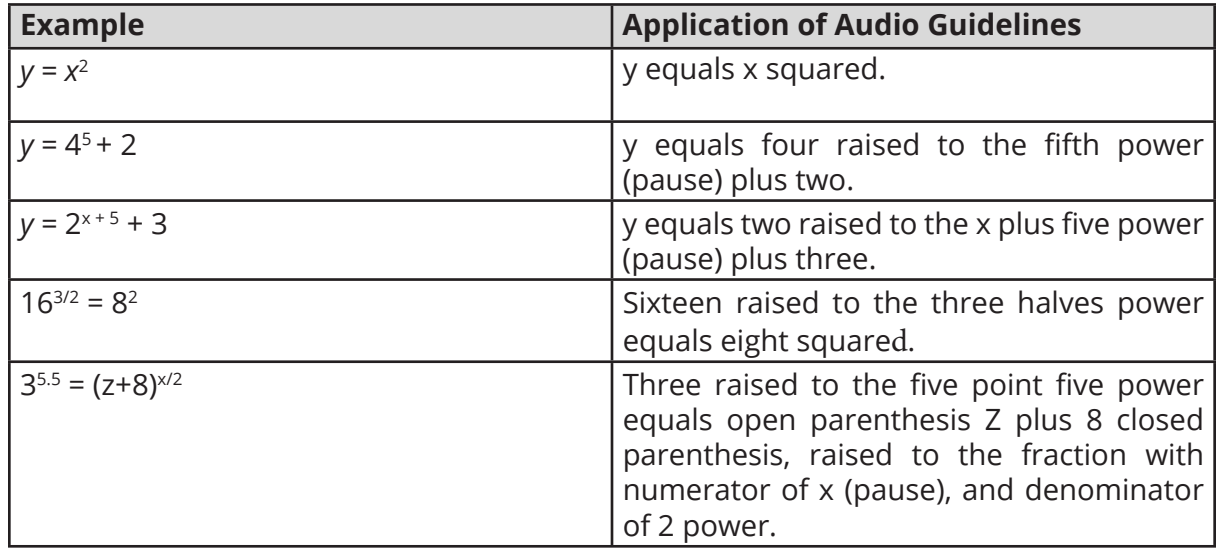

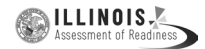

# **Variables/Letters**

#### **Audio Guideline**

Read lowercase variables in a math item without referring to case.

If uppercase variables are used in a math item along with lowercase variables, then specify both cases using the language "lowercase" and "uppercase."

If an uppercase variable appears in a math item without a lowercase variable, then do not specify uppercase.

If a variable is preceded by a negative sign, read as "opposite of" pause then read the variable, rather than the "negative of" the variable.

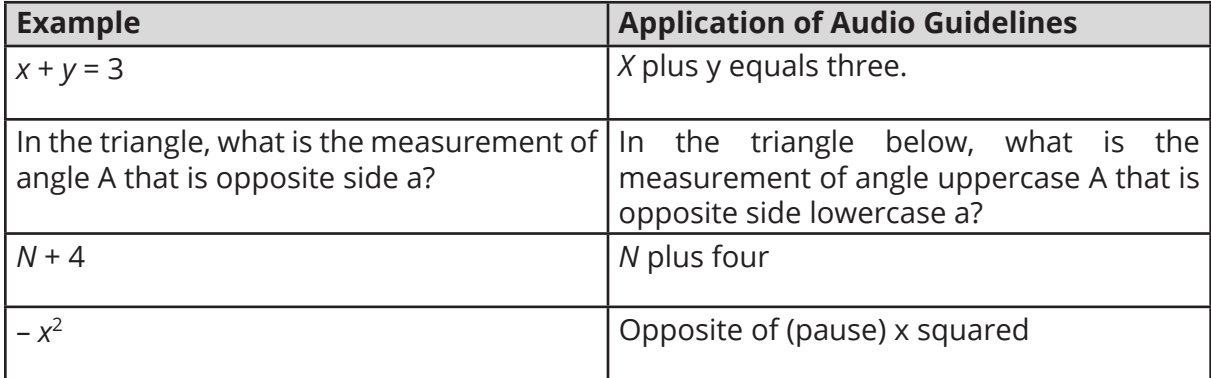

### **Logs**

#### **Audio Guidelines**

Read "log" followed by the base, the word "of," and then the number or variable.

If the log is shown without an explicit base, then read as "log" and the number or variable shown. Do not interpret the implied base of 10 if it is not written.

Read "ln x" as "natural log of x."

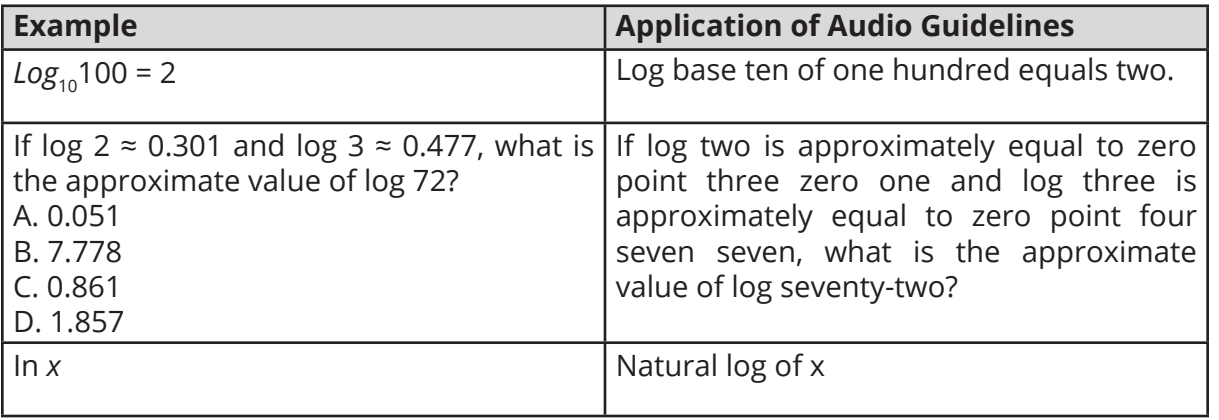

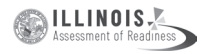

# **Radicals**

### **Audio Guidelines**

For radicals with an implied radical index of two, read as "the square root of x."

For radicals with a radical index of three, read as "the cube root of x."

For radicals with a number for a radical index other than two or three, start by reading the index as "the nth root of."

If the radical index is a variable, read as "the  $x$  root of  $y$ ."

When multiplying numbers by radicals (e.g.,  $3\sqrt{2}$ ), say "x times the square root of y."

When the radicand (what is under the line that extends from the radical symbol) has more than one term then the radicand should be referenced as the quantity e.g  $\frac{3\sqrt{2x-y}}{y}$ should be read the cube root of the quantity 2x minus y instead of the cube root of 2x minus y.

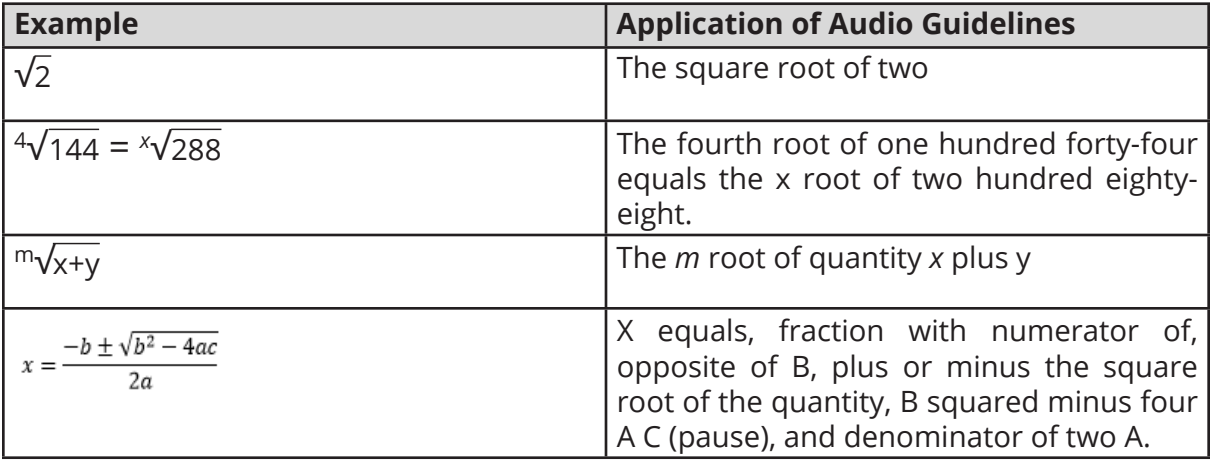

#### **Absolute Values**

#### **Audio Guidelines**

Read as "the absolute value of."

Pause if an absolute value is part of a larger expression or equation.

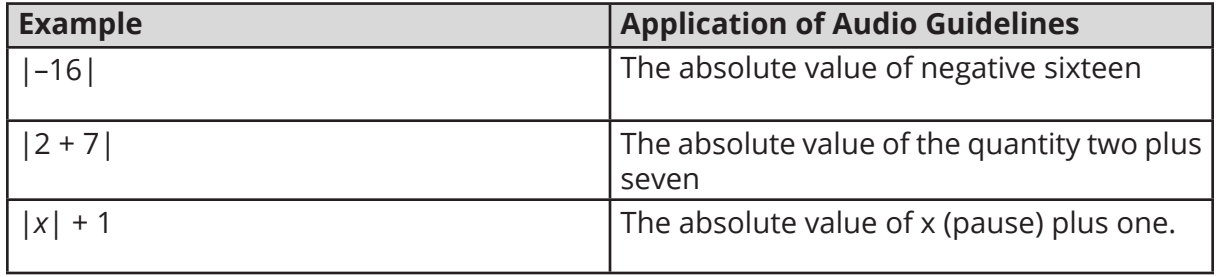

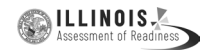

# **Functions (***f***(***x***))**

### **Audio Guidelines**

For function notation in general, read the first letter shown then the word "of," followed by the variable and/or number in parentheses.

When the expression inside the parentheses is more complex or includes another function, use the same rule of reading the letter first, then the word "of," followed by the variable or expression in parentheses.

When the inverse of a function is presented, read it as "f inverse of x."

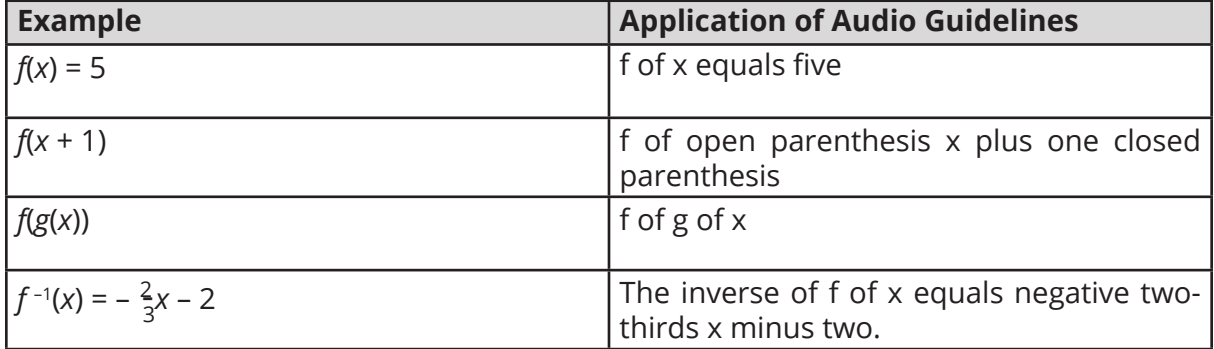

### **For function tables where one column/row is paired with one row/column:**

The table should be read as it is organized, as (*x*, *y*) pairs, according to the Tables section of this document. (If the orientation of the table lends itself to reading the table information column by column and this is a more logical manner to present the table, then do so.)

Input/Output Tables: If reading each row as an ordered pair violates the construct being measured then read the table has two columns and XX rows. The first Column heading is Input. The second Column heading is Output. Read row 1, Input, *value or blank*, output *value or blank*, pause, row 2 *input value* or blank, output *value or blank* and so on.

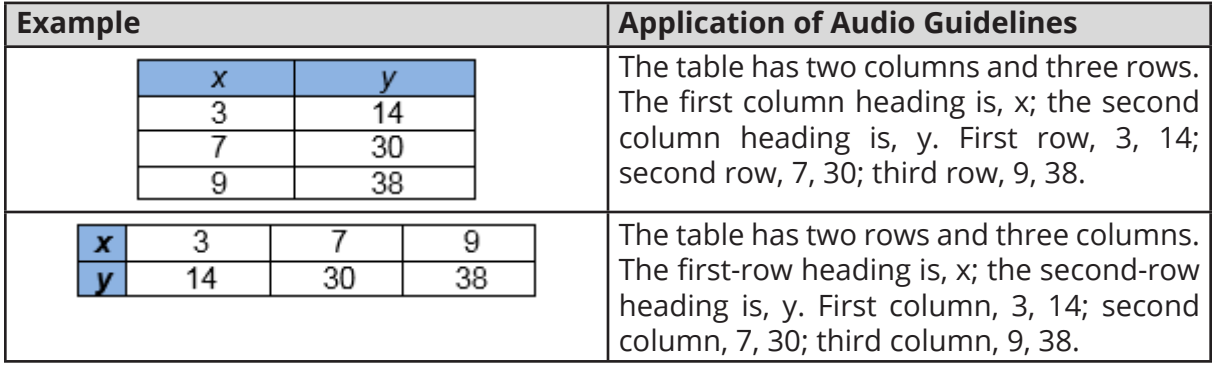

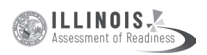

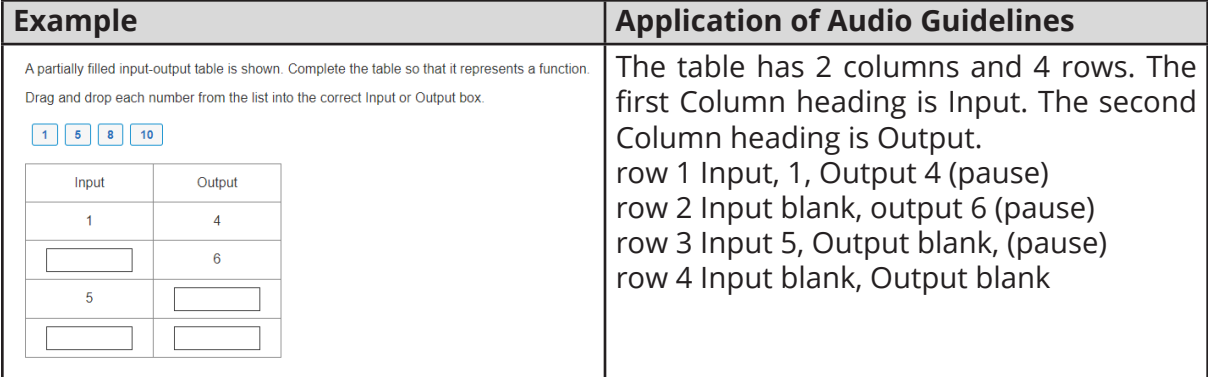

# **System of Equations/Inequalities**

#### **Audio Guidelines**

Start by reading "system of equations" or "system of inequalities." Then read the information in the system starting from the top to the bottom; reference the row position and insert a pause between rows.

Read equations and inequalities according to equation and inequality guidelines above.

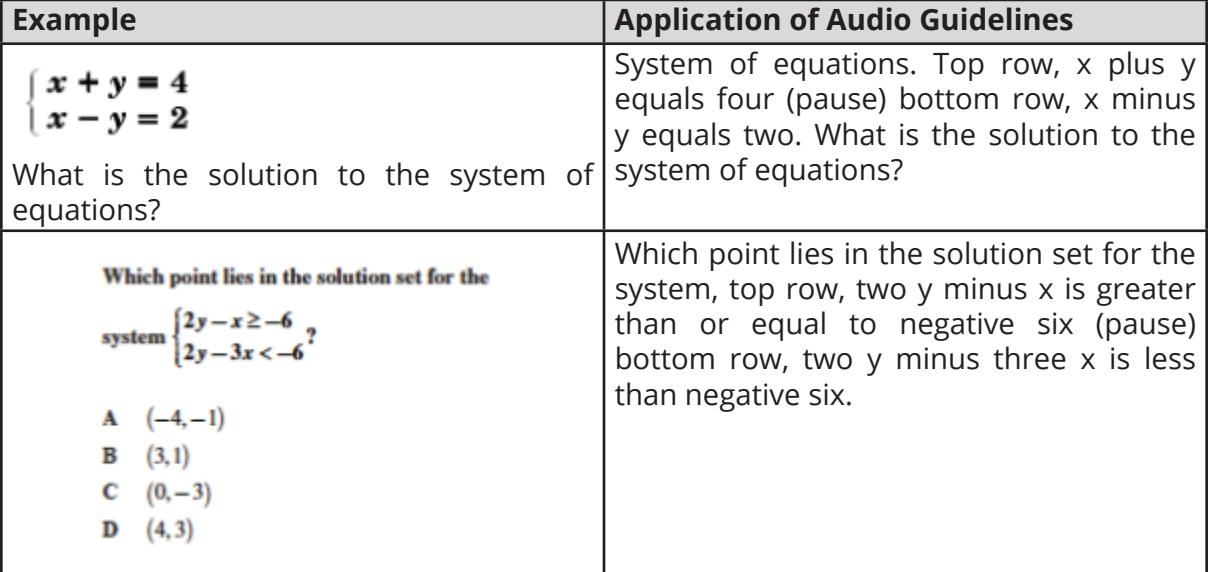

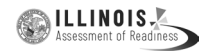

# **Trigonometry**

### **Audio Guidelines**

Read the abbreviated versions of trigonometry functions in full words unless doing so does violates the construct being measured.

Sin reads as "sine". Cos reads as "cosine". Tan reads as "tangent". Cot reads as "cotangent". Sec reads as "secant". Csc reads as "cosecant".

Use the Greek alphabet in reading trigonometric functions and items. The most used letter is theta (θ).

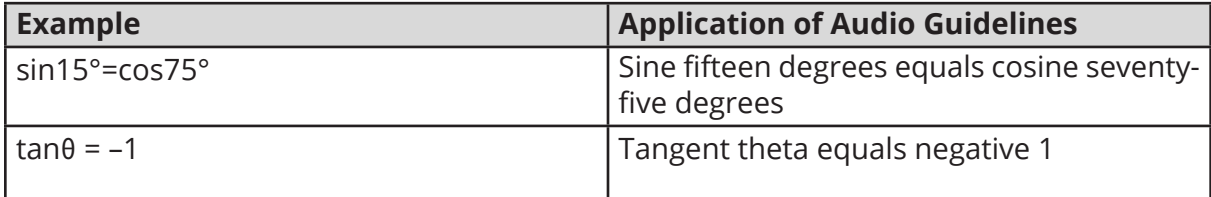

# **Tables and Graphs (Text Only & Text & Graphics)**

#### **Tables**

#### **Audio Guideline**

Text Only

Read the table title only. Allow for all content elements in the table to be read on demand.

Text and Graphics

Read the table title, and then state the number of rows and columns. Then read the column headings from left to right followed by reading the information in each row from left to right.

If the orientation of the table lends itself to reading table information column by column and this is a more logical manner to present the table, then do so.

Read the units of measure for each cell unless they are specified in the table.

When reading a data table that has blank cells, skip over them if they are unnecessary to answer the question. Blank cells should be read if this information is essential to answer the item.

Remain consistent with the style of reading from table to table. Using a standardized version will help students better understand the patterns of the descriptions.

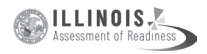

Many charts that are set up in a table format can be read in the manner described. Determine the layout of such charts before deciding the best way to read the information being presented.

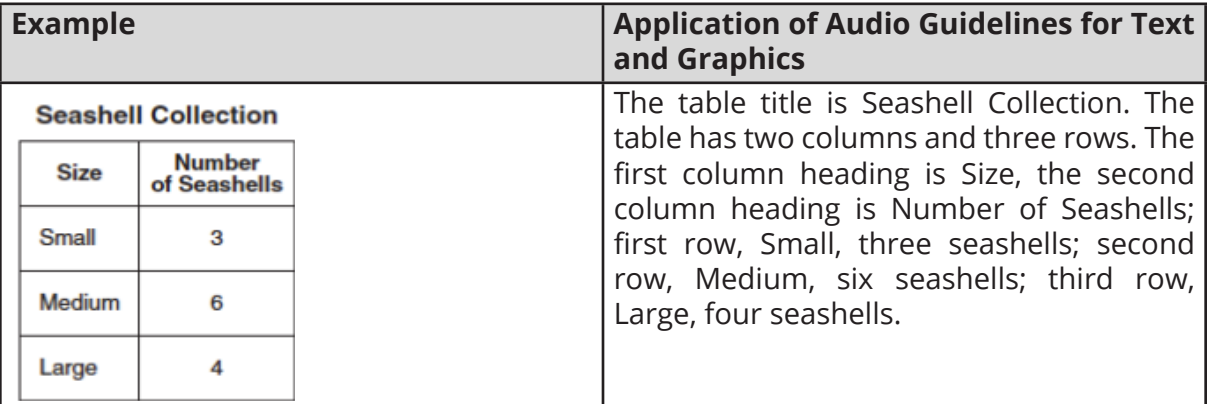

### **Tally Charts**

### **Audio Guideline**

Text Only

Read the tally chart title only. Allow for all content elements in the chart except for the tally marks to be read on demand.

Text and Graphics

Read the tally chart title, column headings, and row headings.

Read the number of tally marks only if it does not violate the construct being measured. If reading tally marks does violate the construct being measured, tactile representation is required to make this item accessible to blind students and some low-vision students.

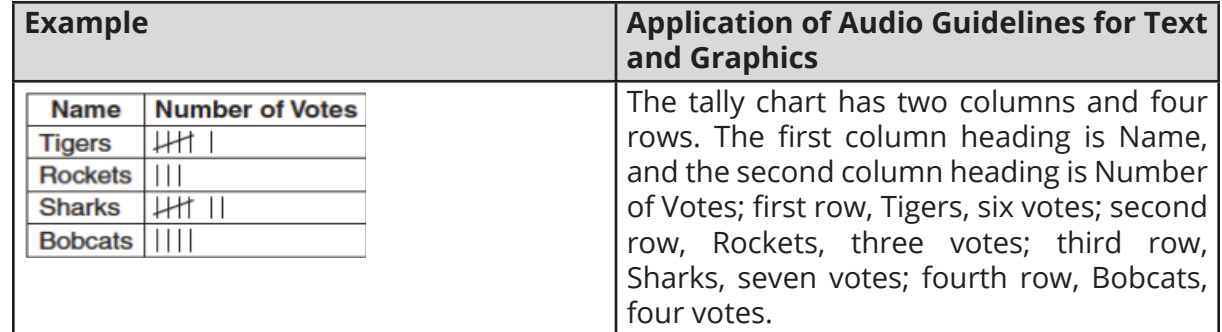

#### **Bar Graphs**

### **Audio Guideline**

Text Only

Read the bar graph title. Allow for all words and numbers on the bar graph to be available to be read on demand.

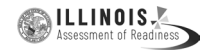

#### Text and Graphics

Read the bar graph title first, followed by the horizontal label and the vertical label as long as horizontal and vertical are grade level appropriate vocabulary words. Avoid using x-axis and y-axis when describing bar graphs unless specified. Do not read values on either axis until describing the bars.

Describe each bar, being careful to consider the question, so as not to violate the construct being measured. In each description, use the units of measure for the values of the labels, if applicable.

If a bar is between two horizontal lines, then do not estimate or approximate numbers. Instead, use more general language such as "a little less than," "a little more than," and "midway between."

If the item measures the student's ability to identify the number associated with the bar, then describe the graph without noting the heights of the bars. In this case, tactile representation is required to make this item accessible to blind students and some low-vision students.

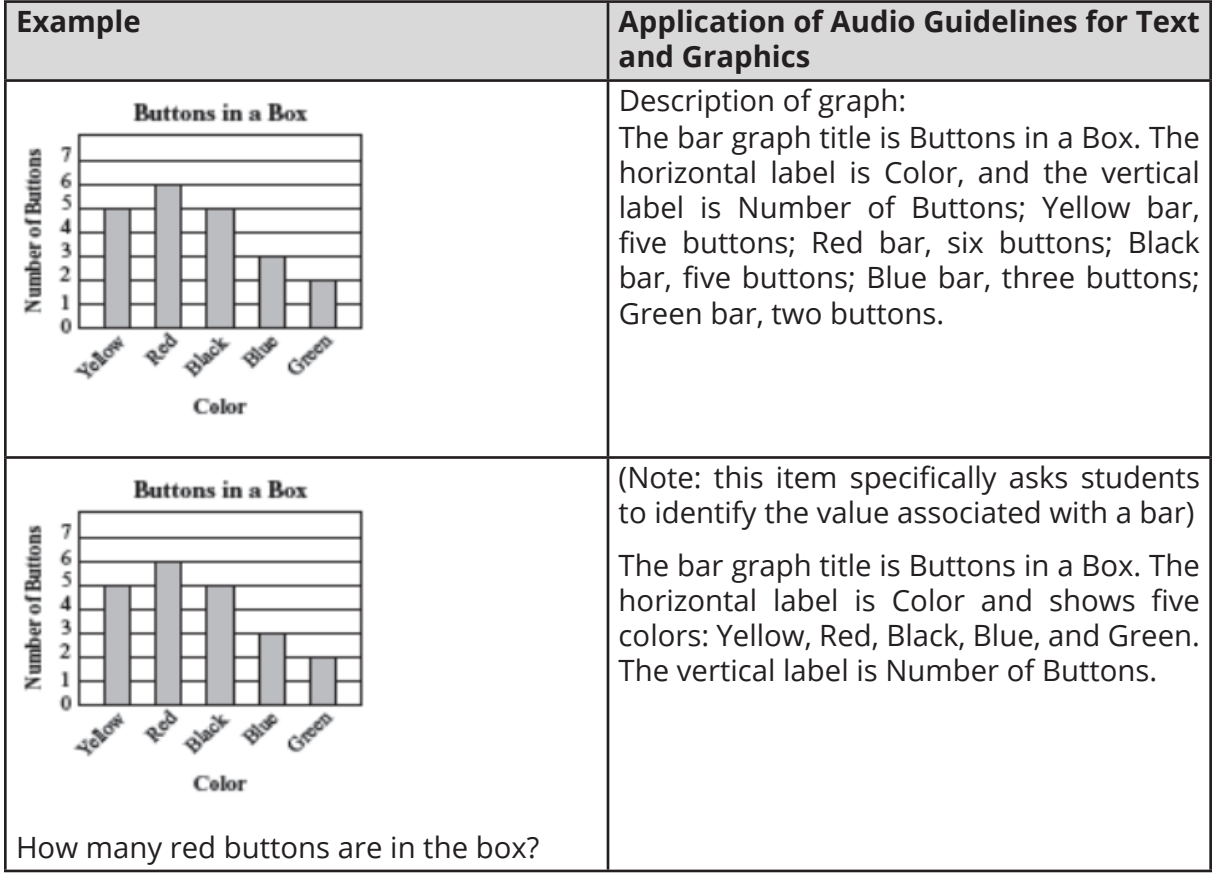

**APPENDIX APPENDIX H**

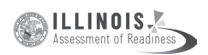

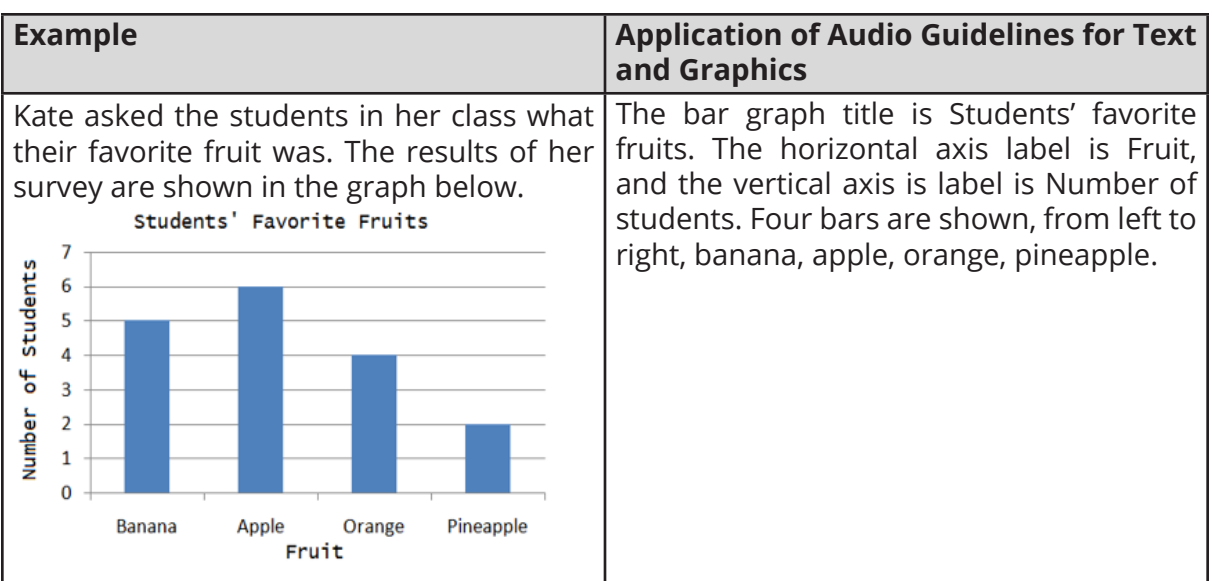

#### **Histograms**

#### **Audio Guideline**

Text Only

Read the histogram title. Allow for all words and numbers on the histogram to be available to be read on demand.

#### Text and Graphics

Read the histogram title first, followed by the horizontal label and the vertical label. Avoid using x-axis and y-axis when describing histogram unless specified. Do not read values on either axis until describing the bars.

Describe each bar, being careful to consider the question, so as not to violate the construct being measured. In each description, use the units of measure for the values of the labels, if applicable.

Describe each bar range on the horizontal axis, being careful to consider the question, so as not to violate the construct being measured. In each description use the units of measure labels on the horizontal and vertical axes, if applicable.

If a bar is between two horizontal lines, then do not estimate or approximate numbers. Instead, use more general language such as "a little less than," "a little more than," and "midway between."

If the item measures the student's ability to identify the number associated with the bar, then describe the graph without noting the heights of the bars. In this case, this item is not accessible to blind and some low-vision students without tactile representation.

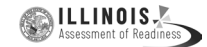

If there are a large number of bars (more than 10) consider associating bars together or focusing on trends or more general frequency in your description.

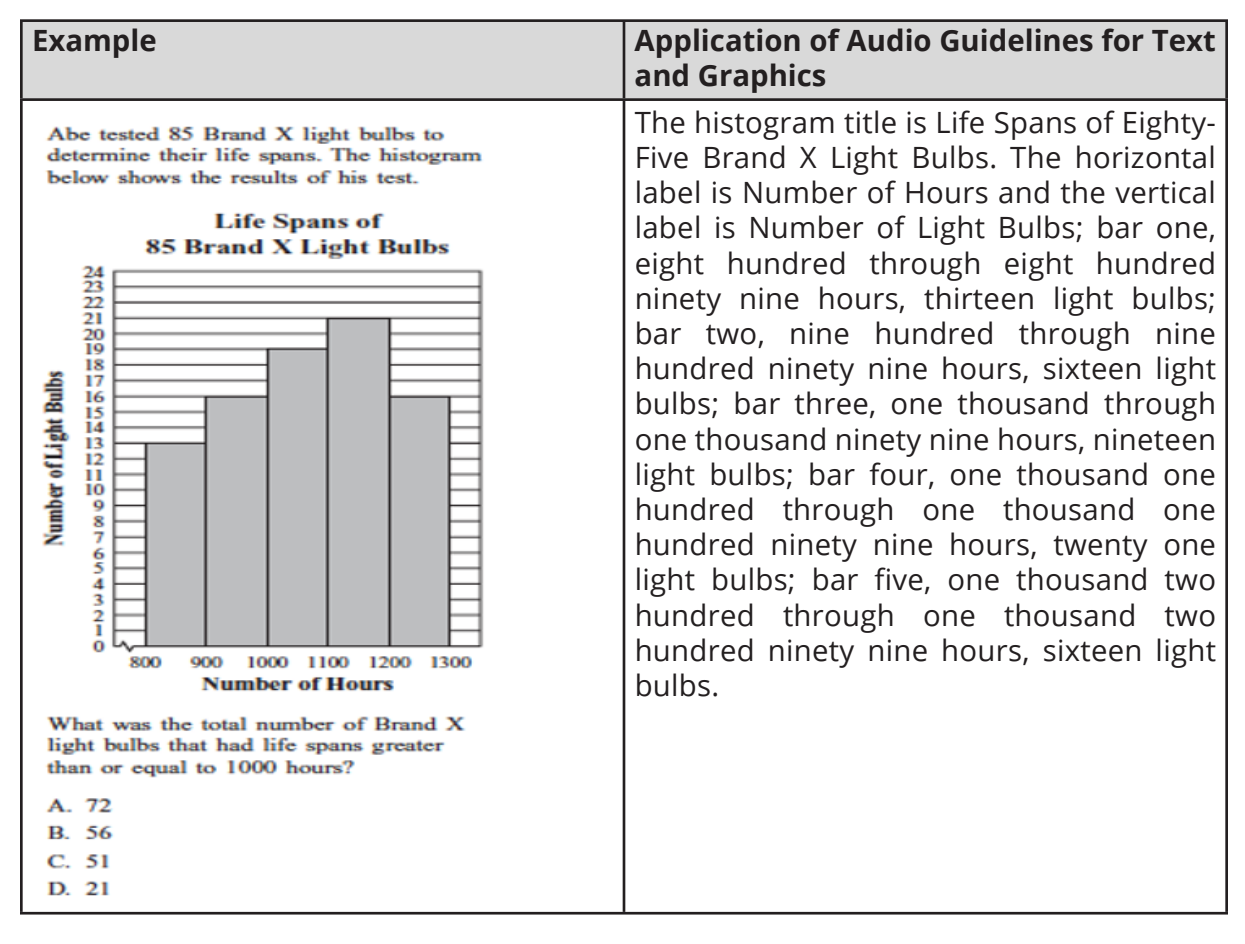

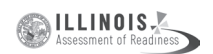

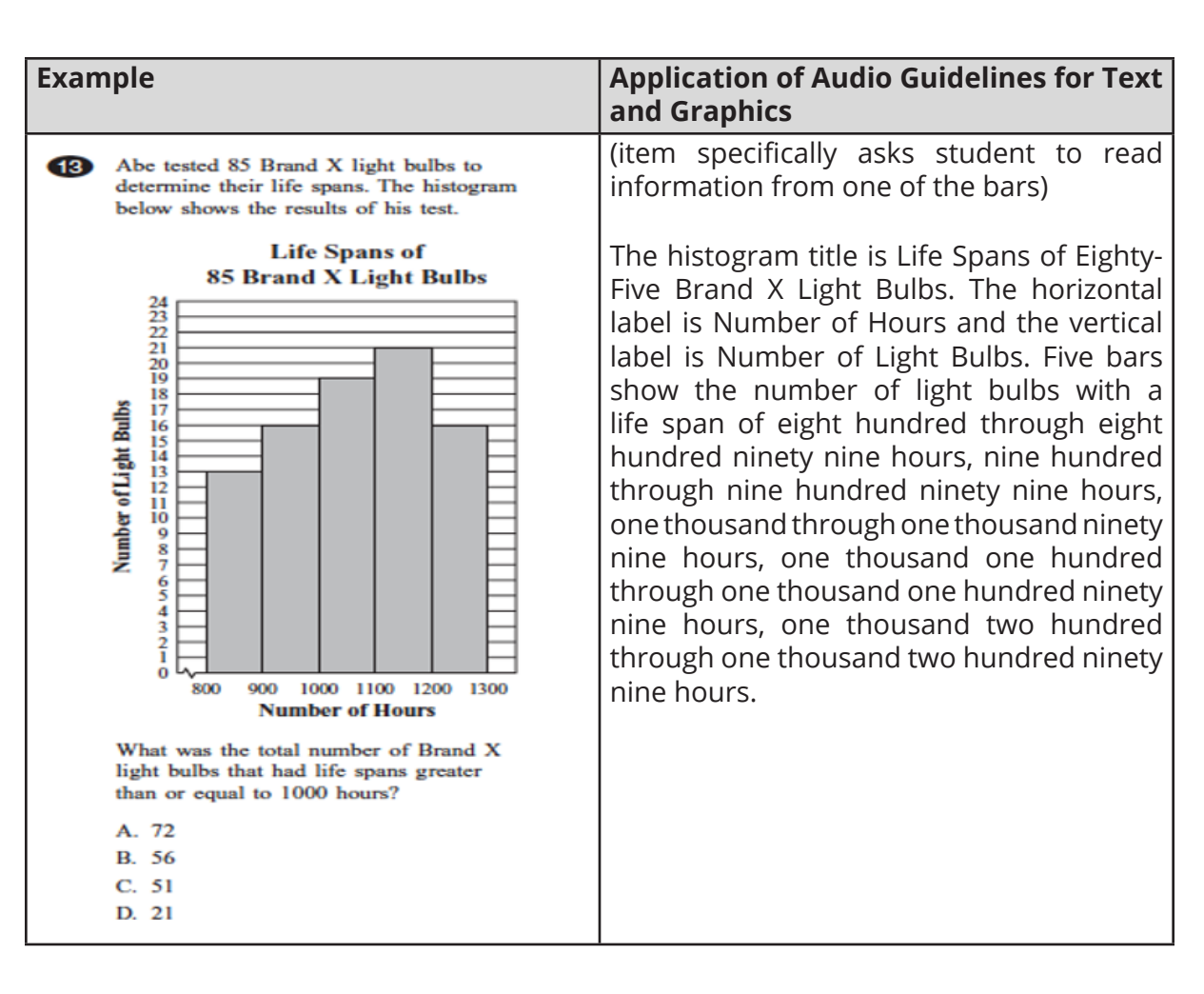

### **Line and Piece-wise Linear Graphs**

#### **Audio Guidelines**

Text Only

Read the graph title only. Allow for all words and numbers in the graph area to be available to be read on demand.

Text and Graphics

For all graphs, read the title first.

Read the Key title and then key section (refer to Key rule specifically).

Read the axis labels.

When describing the graph, be as concise as possible while providing the necessary information to understand and answer the question.

If a line or point being described falls between two marked x- (horizontal) or y-(vertical) axis values, then do not estimate or approximate numbers. Instead, use more general language such as "a little less than," "a little more than," and "midway between."

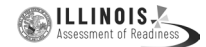

It is not necessary to describe the visual attributes of the graph unless there is an explicit need, such as a key that references line types or an item referencing the attributes or if doing so would help the student in reading a tactile or a magnified version of the test.

If the description violates the construct being measured, then consider amending it to give less specific information. In this case, tactile representation is required to make this item accessible to blind students and some low-vision students.

When possible, reference the starting and ending point of the line segments or starting points of rays to provide context to the student.

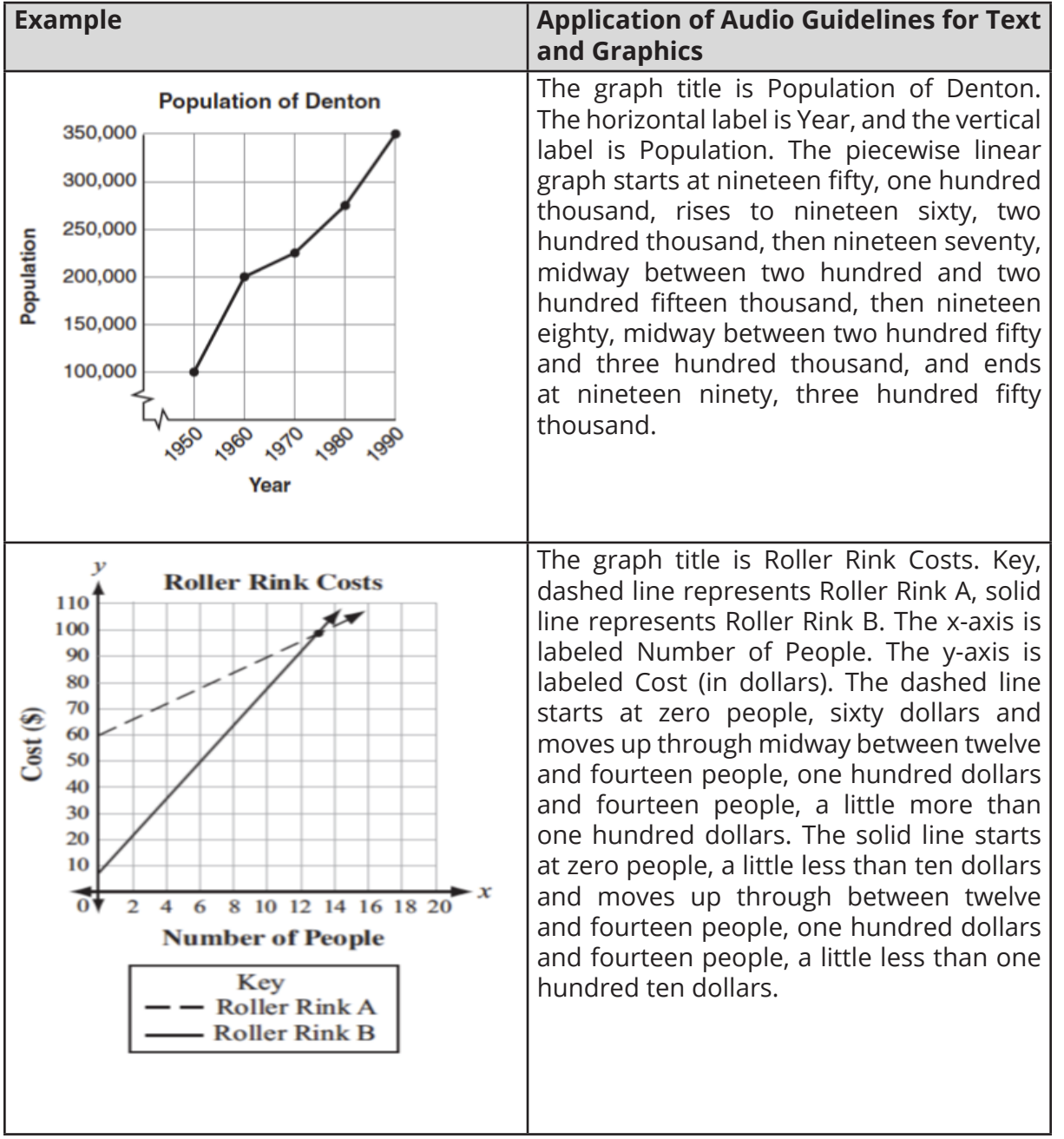

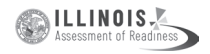

### **Box Plots**

#### **Audio Guidelines**

Text Only

Read the box plot title. Allow for all words and numbers on the box plot to be available to be read on demand.

Text and Graphics

Start by reading the title of the plot and reference that it is a box plot. Read the box titles or any other words on the plot if applicable.

Read the information along the bottom of the graph from left to right.

Describe the graph elements using specific box plot terminology—including whiskers, quartiles, box, and median—unless doing so violates the construct being measured.

If the item measures knowledge of the box plot or if the description violates the construct being measured, then describe the box plot without using specific terminology such as whiskers, quartiles, or median. In this case, tactile representation is required to make this item accessible to blind students and some low-vision students.

If a line or point being described falls between two marked values, then do not estimate or approximate number. Instead use more general language such as "a little less than," "a little more than," and "midway between."

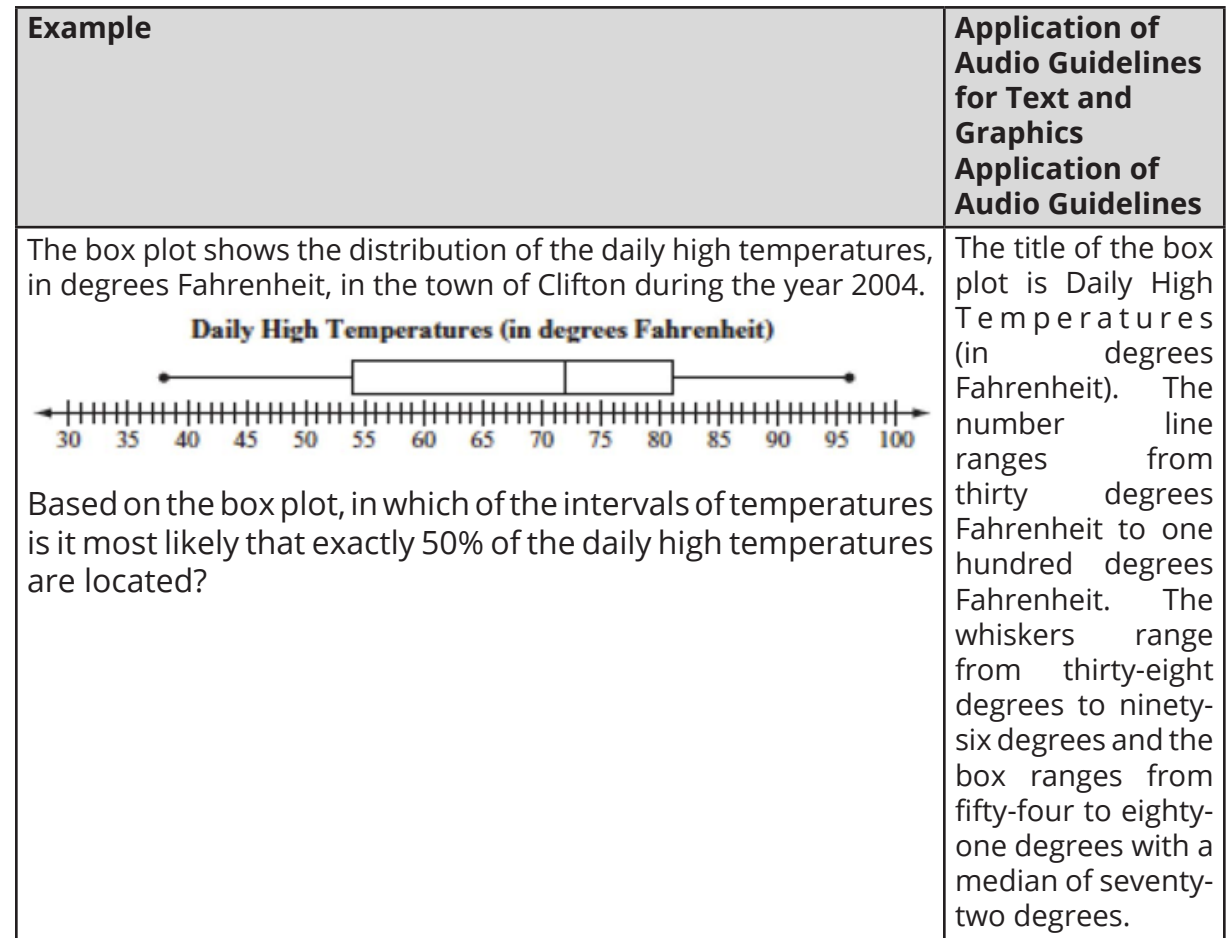

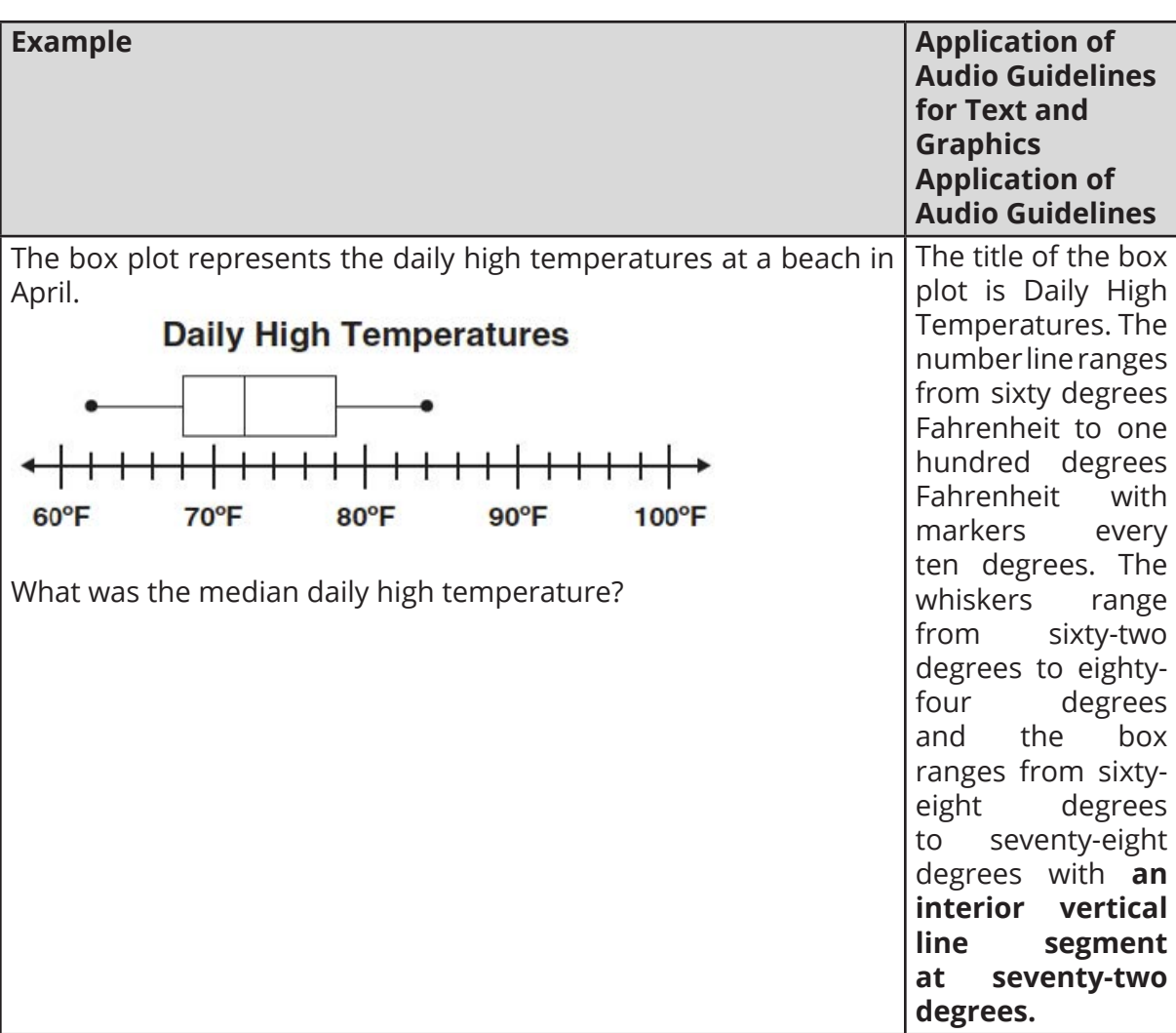

**SALLINOIS** 

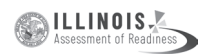

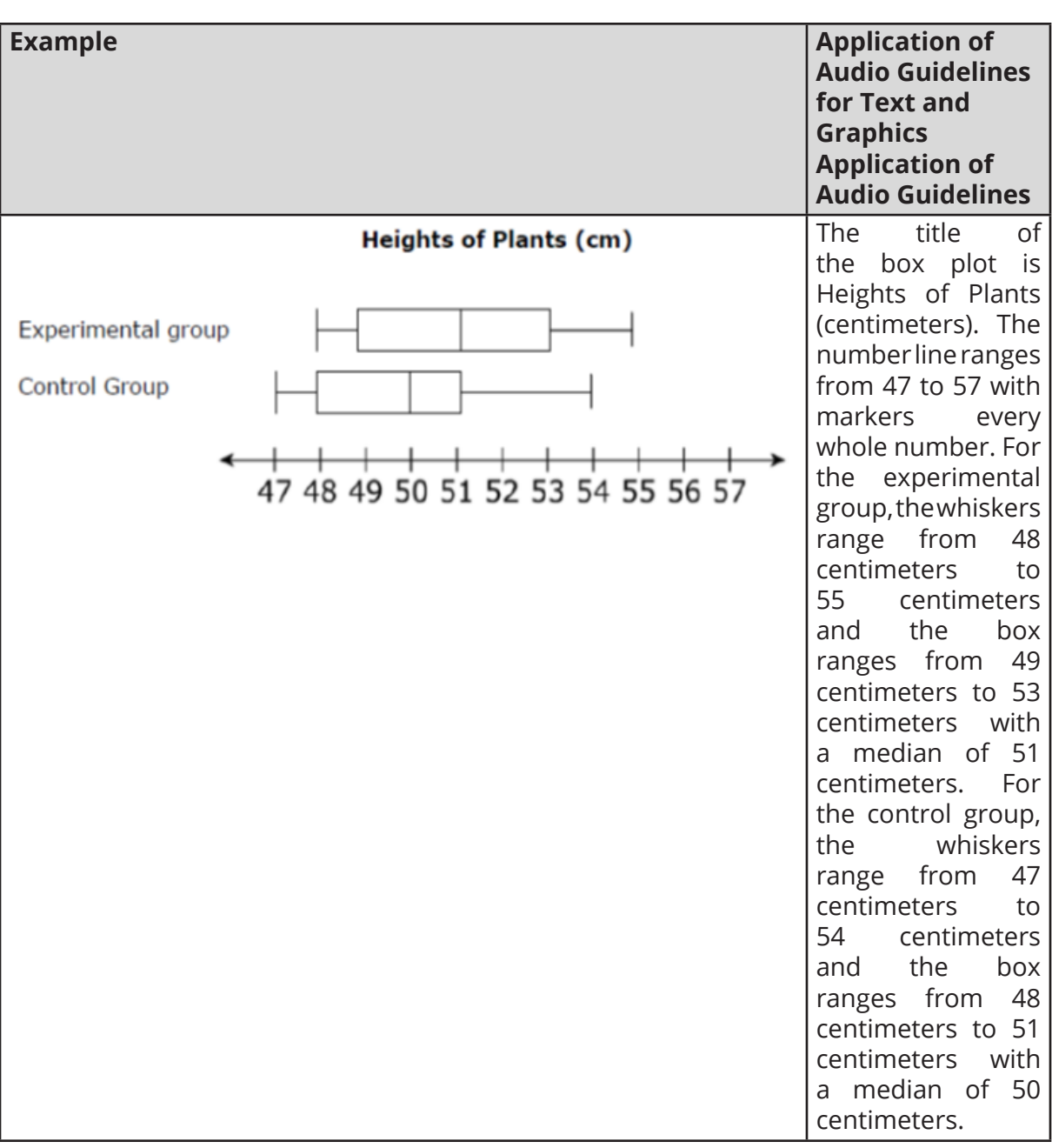

# **Scatter Plots**

#### **Audio Guidelines**

Text Only

Read the title of the scatter plot. Allow for all words and numbers on the scatter plot to be available to be read on demand.

### Text and Graphics

For scatter plots, start by reading the title and axes labels. Include the horizontal and vertical ranges if necessary, to access the item. The axes may or may not be labeled x

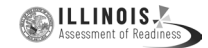

and y. In some cases, the rightmost extension of the horizontal axis and/or topmost extension of the vertical axis has no value specified. When specifying the ranges, use either the greatest number listed or the actual value at the rightmost or topmost extension of the axes, whichever is more appropriate.

For a scatter plot with fewer than ten data points, reference each data point. Include units of measure while describing data points only if deemed relevant.

If a line or point being described falls between two marked values do not estimate or approximate numbers. Instead use more general language such as "a little less than," "a little more than," and "midway between."

If a scatter plot has more than ten data points, then focus on the change of concentration. When possible, read at least a few data points (first and last point and points throughout the scatter preferably) to put the plot into context.

**Example Application of Audio Guidelines for Text**  $\vert$  Application of Audio Guidelines for Text **and Graphics** The graph is a scatter plot titled "Middle **Middle School Enrollment** School Enrollment." The horizontal axis is labeled Number of Years Since 1997 and 360 ranges from zero to fifteen in increments 320 of one. The vertical is labeled Number of Number of Students Enrolled Students Enrolled and ranges from zero 280 to three hundred eighty in increments of twenty. The scatter plot has a begining  $24($ point at zero, a little less than one hundred 200 and eighty and an end point at fourteen a little more than three hundred twenty. 160 There is a point at three, a little more than two hundred twenty, a point at seven two 120 hundred sixty and a point at twelve a little  $\circ$ 6  $10$  $12$  $14$ more than three hundred.Number of Years Since 1997

For some items with scatter plots, tactile representation is required to make the item accessible to blind students and some low-vision students.

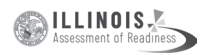

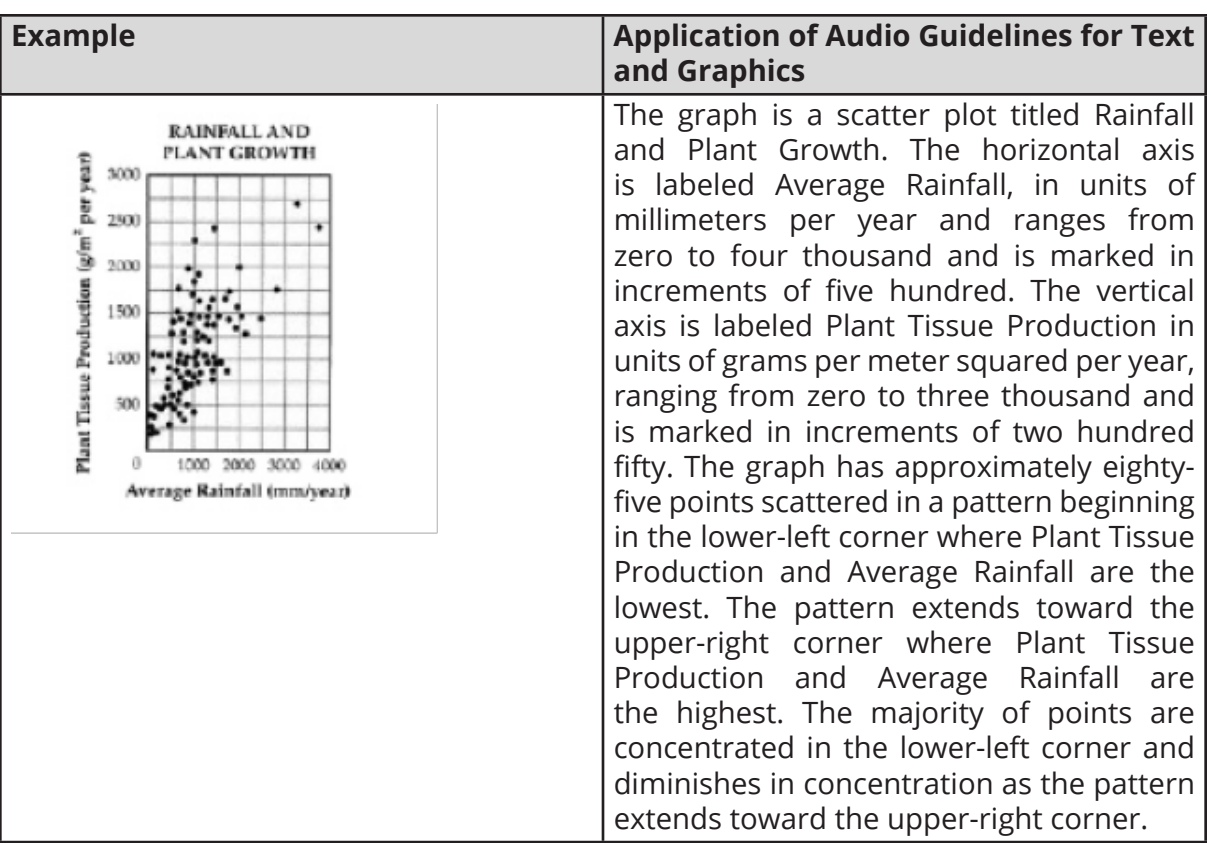

#### **Coordinate Planes**

#### **Audio Guidelines**

Text Only

Start by reading the title of the coordinate plane. Allow for all words and numbers on the coordinate plane to be available to be read on demand.

#### Text and Graphics

Read the title of the coordinate plane and state that this item contains a two-dimensional coordinate plane.

Read the range of each axis. In some cases, the extensions of the x- and/or y-axis have no value specified. When specifying the ranges, use either the greatest (or least for bottom and left extensions) number listed or the actual value at the furthest extension of the axes, whichever is more appropriate.

Read the points or words on the coordinate plane in a logical manner referencing their location without violating the construct being measured. Read in the same order that is provided in the text of the item which is either clockwise or counterclockwise so that corresponding vertices align if there are multiple figures.

If a line or point being described falls between two marked x- or y-axis values, then do not estimate or approximate numbers. Instead, use more general language such as "a little less than," "a little more than," and "midway between."

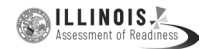

If reading the location of the points violates the construct being measured, do not read the point, but reference that they are on the grid. In this case, tactile representation is required to make the item accessible to blind students and some low-vision students.

If there is a shape on the grid, then read the type of shape or name of it as provided in the text of the item, and then reference vertices and other points, if relevant. If referencing the axis points violates the construct being measured, then provide a description of the shape without these points.

If an empty grid is presented in an item as part of the prompt, question, or answer then read the title and the x- and y- axes scale.

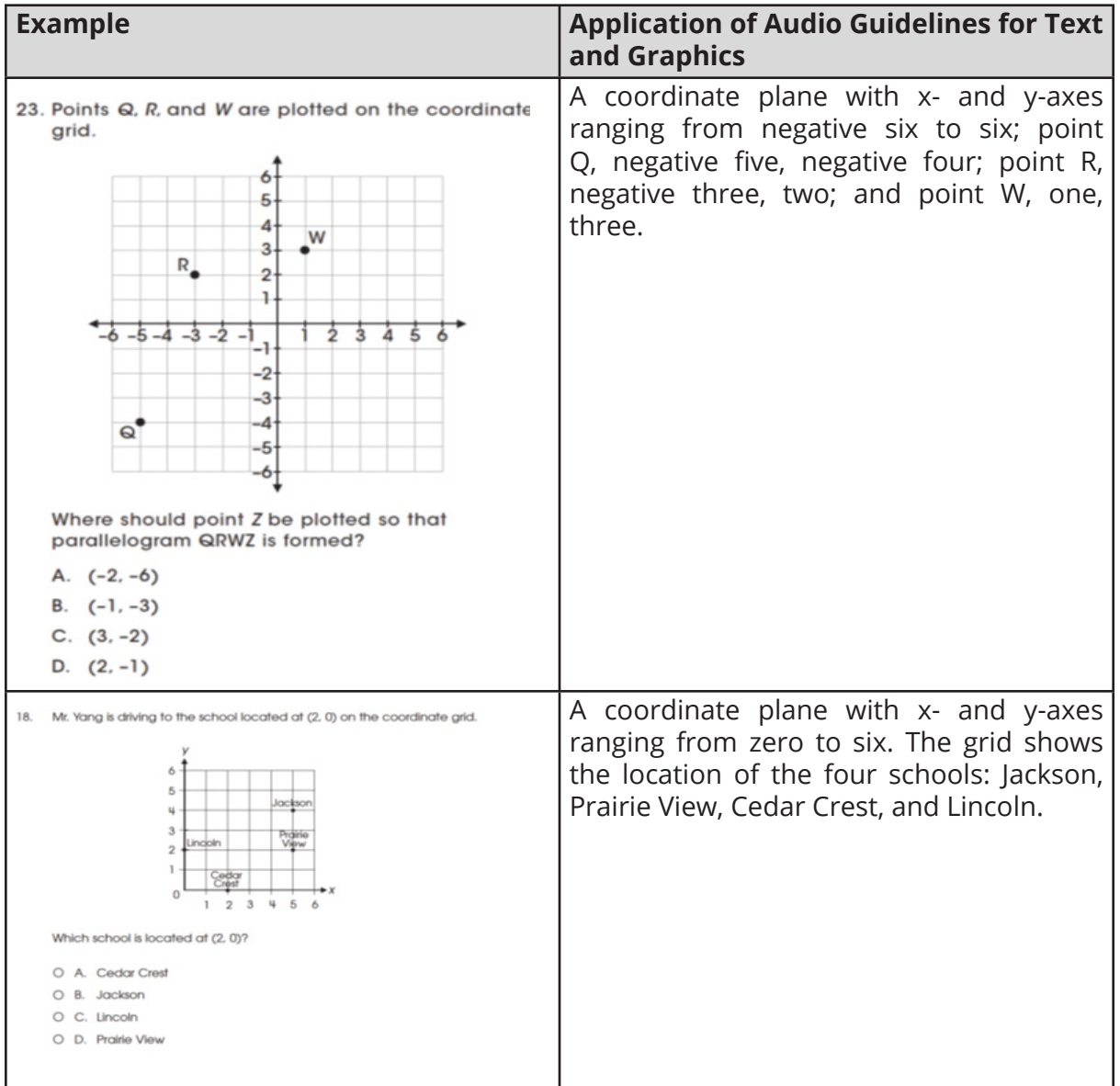

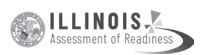

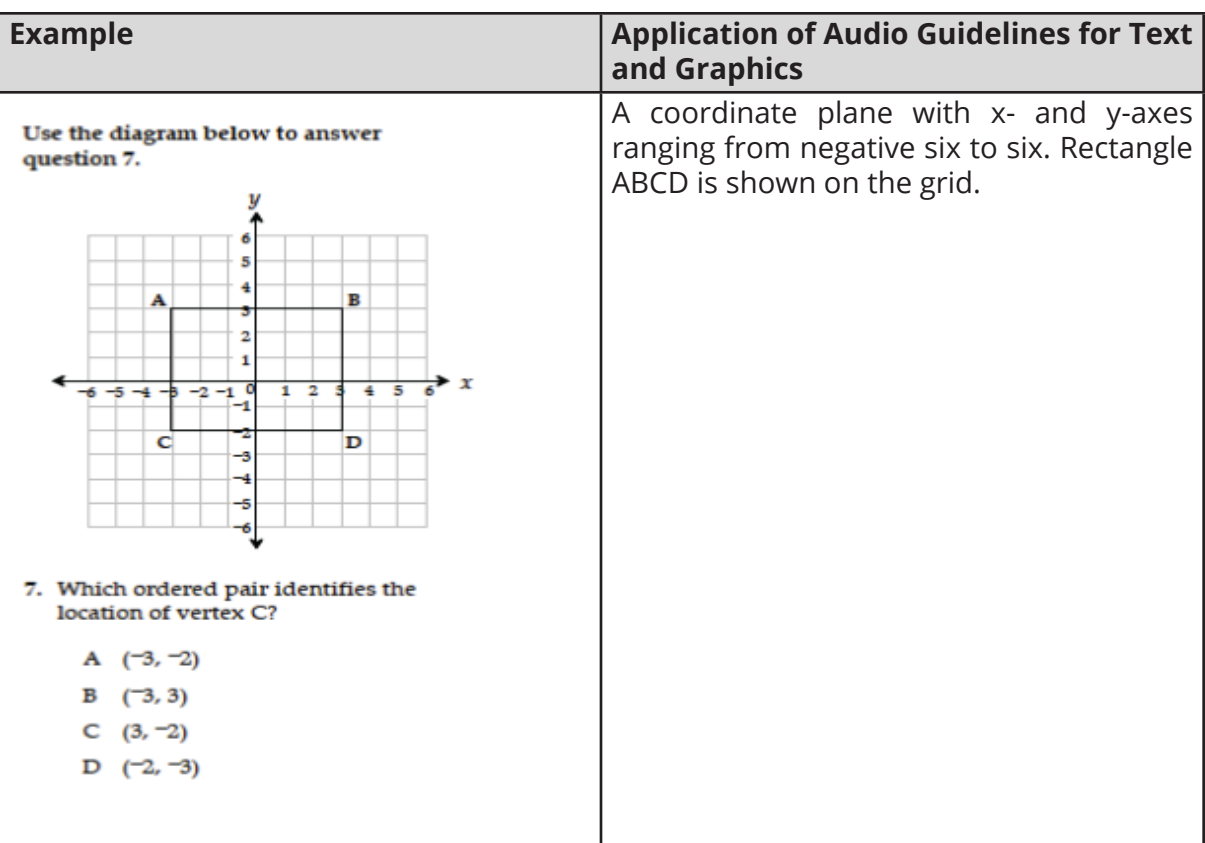

#### **Graphs of Non-linear Functions**

#### **Audio Guidelines**

#### Text Only

Start by reading the title of the graph. Allow for all words and numbers on the graph to be available to be read on demand.

Text and Graphics

Read the title of the graph.

Read the range of each axes and any words or symbols that are on the graph. In some cases, the extensions of the x- and/or y-axis have no value specified. When specifying the ranges, use either the greatest (or least for bottom and left extensions) number listed or the actual value at the furthest extension of the axes, whichever is more appropriate.

Describe the shape of the graph. Use relevant points including starting and ending points or x or y intersection points to aid the description.

If a graph or point being described falls between two marked x- or y-axes values, then do not estimate or approximate numbers. Instead use more general language such as "a little less than," "a little more than," and "midway between."

If reading the location of any points violates the construct being measured, then do not read these points. If describing the shape or direction of the graph violates the construct, then do not read the details of the shape of the graph. In this case, tactile

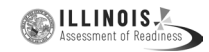

representation is required to make the item accessible to blind students and some low-vision students.

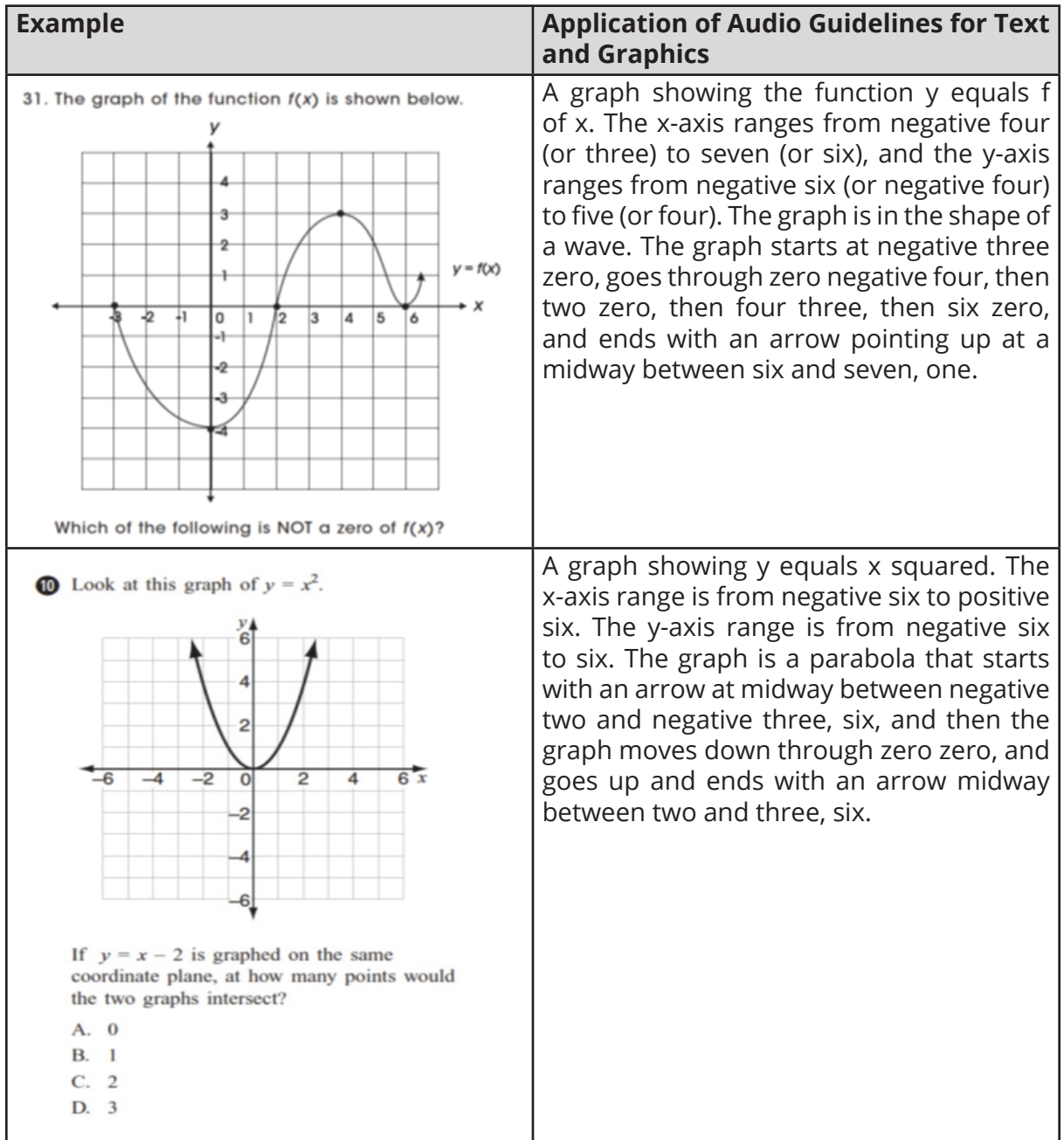

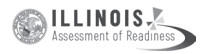

### **Graphs of a System of inequalities**

### **Audio Guideline**

#### Text and Graphics

When reading a system of inequalities, read the range of each axes and any words or symbols that are on the graph. State the type of graph and the number of graphs, e.g. one line and one parabola are graphed, as long as it does not violate the construct being measured. Describe whether or not each constraint is dotted or solid. Describe the shaded area using "above" and "below" with appropriate colors. Use "left" and "right" when a graph is vertical.

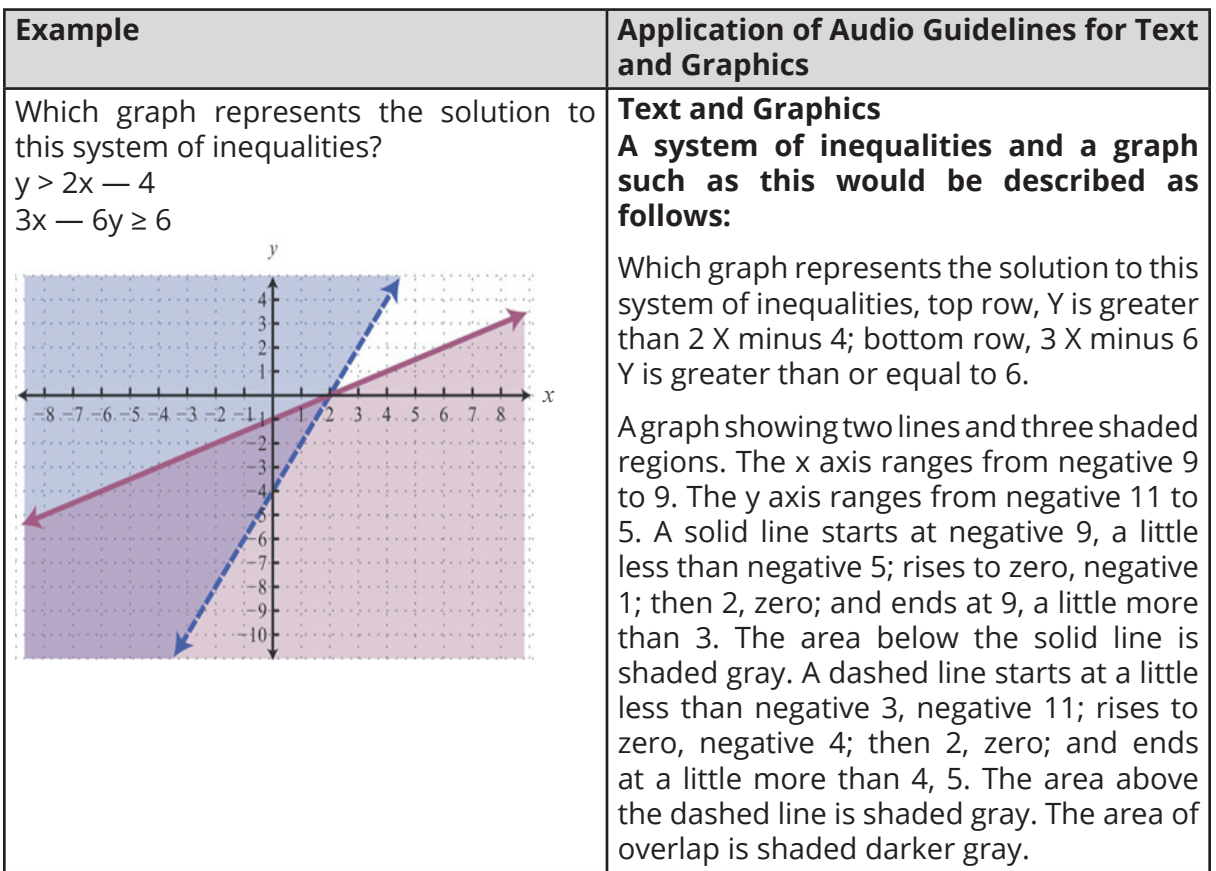

#### **Diagrams/Figures/Keys**

# **Tree Diagram**

# **Audio Guidelines**

Text Only

Read the tree diagram title. Allow for all words and numbers on the tree diagram to be available to be read on demand.

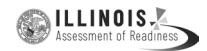

#### Text and Graphics

Read the tree diagram title and brief description along with stating the direction of the tree diagram.

Start with the innermost parts of the tree and describe the different limbs in an order that is easy to follow.

Describe all the elements of the tree diagram with standardized language.

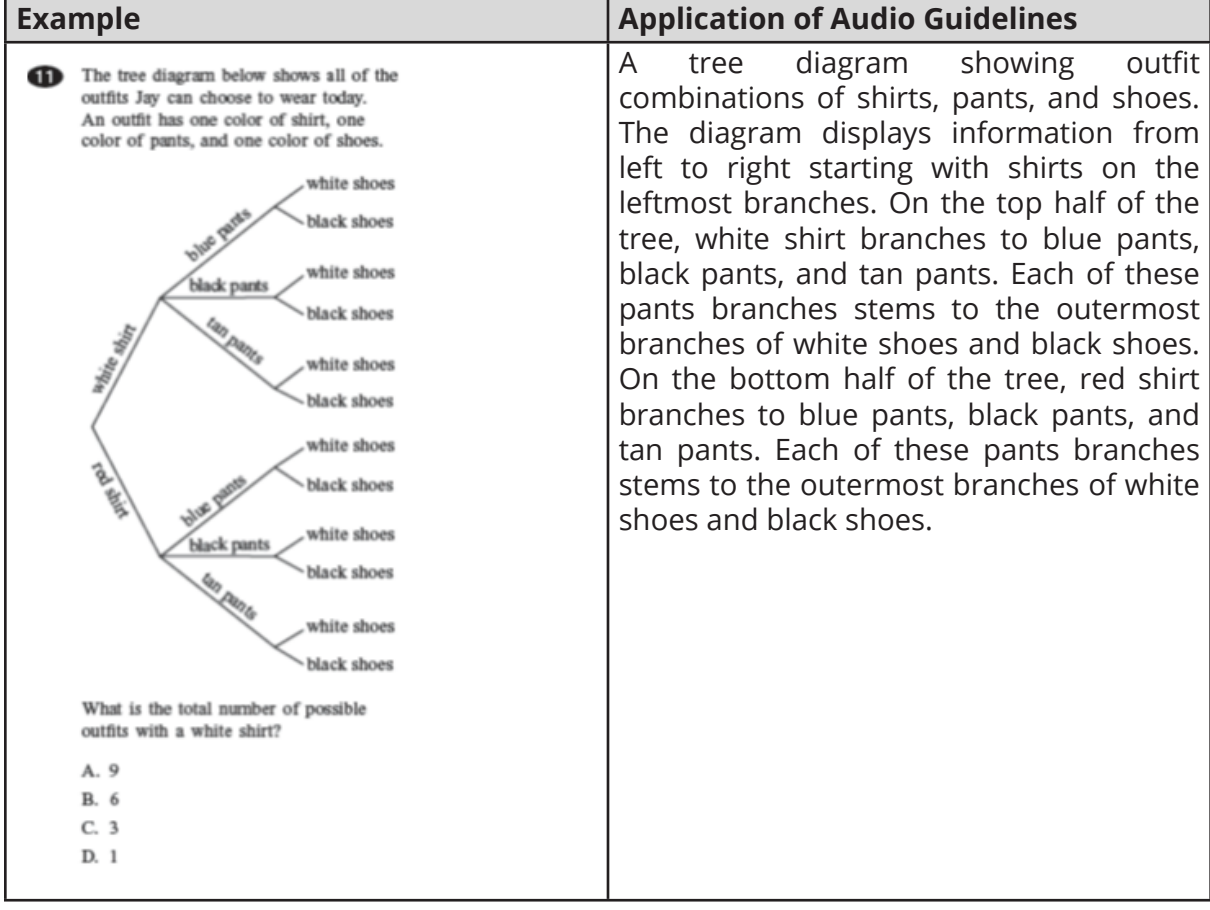

#### **Keys**

#### **Audio Guidelines**

#### Text Only

Read the word Key after reading the graph/diagram title. Allow for all words and numbers in the key to be available to be read on demand.

Text and Graphics Guidelines

Read the graph/diagram title and then the key.

Describe the key in detail, including shapes, shades, and so on. Use "represents" to associate icon with text. (e.g., –10 miles. Dashed line represents ten miles.)

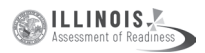

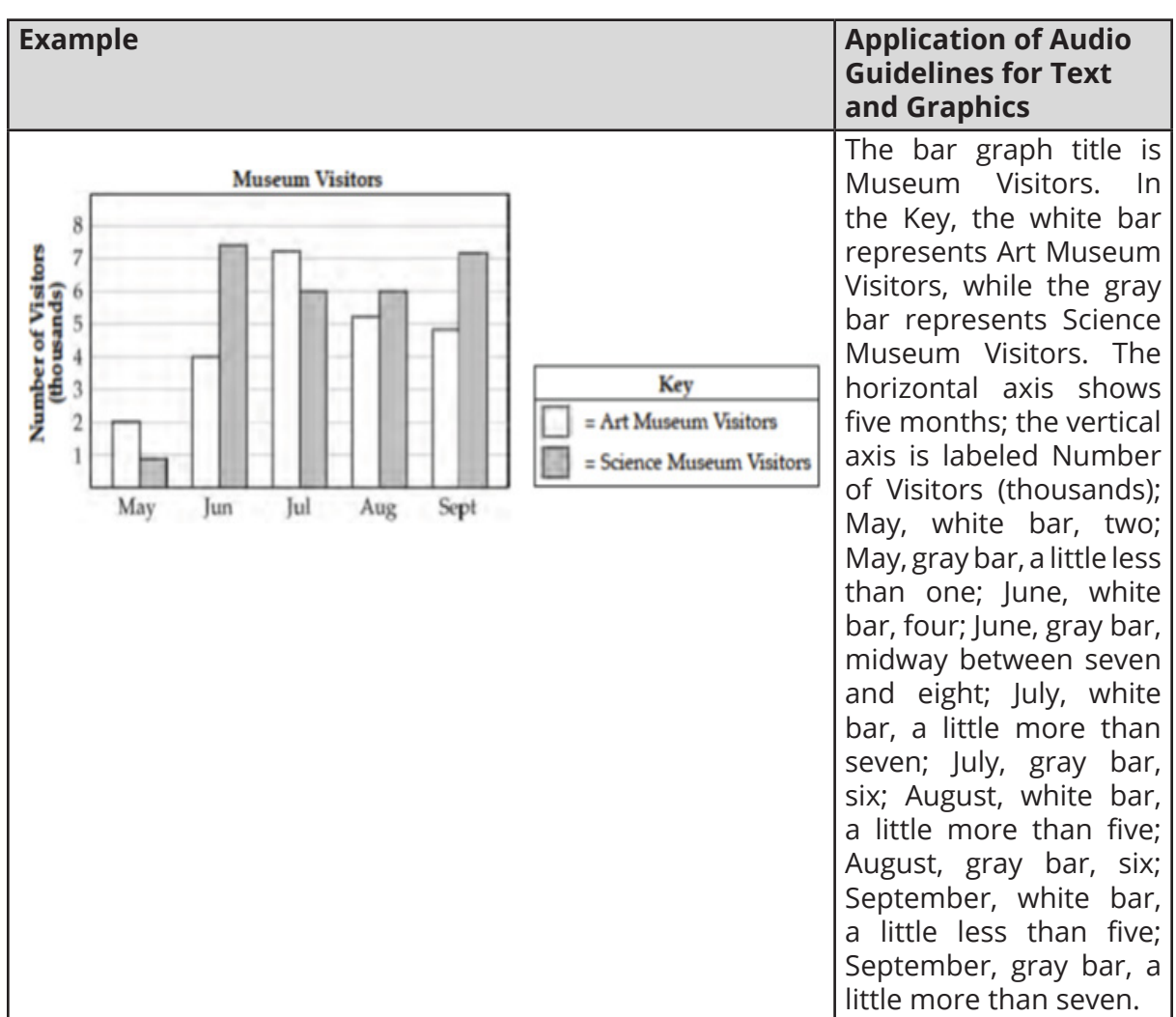

Read the graph/diagram using the key symbols. (e.g., May, white bar, two; May, gray bar, a little less than one)

### **Line Plots**

#### **Audio Guideline**

Text Only

Read the line plot title. Allow for all words and numbers on the line plot and on the key to be available to be read on demand.

Text and Graphics

Read the title of the line plot, the key, and then the horizontal label.

Use the key symbol to describe the line plot instead of interpreting the symbol.

If there are no x's or symbols above a number, then read this as zero instead of skipping it.

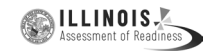

Be careful not to violate the construct being measured. Read the range of numbers on the horizontal axis without reading the data, if necessary. In this case, tactile representation is required to make the item accessible to blind students and some low-vision students.

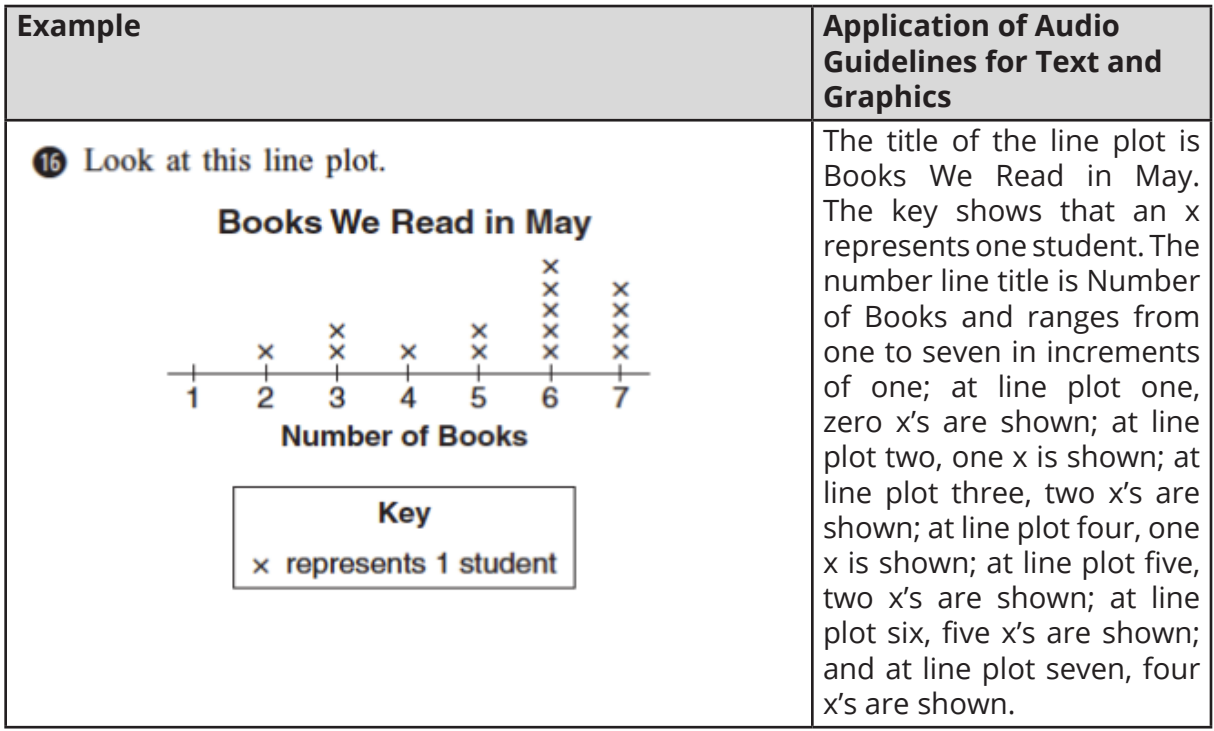

### **Shaded Figures (Grids, Bars, and Shapes)**

#### **Audio Guidelines**

#### Text Only

Read the title of the shaded figure. Allow for all words and numbers in the figure to be available to be read on demand.

#### Text and Graphics

Read the title if there is one, and then describe the dimensions of the figure first. If possible, read the dimensions of the figure (ten by ten) instead of just the number of boxes.

Explain how many boxes are shaded, but do not use "x of y boxes are shaded". This creates the fraction for the student and will often violate the construct being measured.

When students should use information from the figures to determine the number of boxes shaded, do not state the total number of boxes shaded, e.g., read seven columns of ten boxes shaded, instead of seventy boxes.

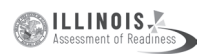

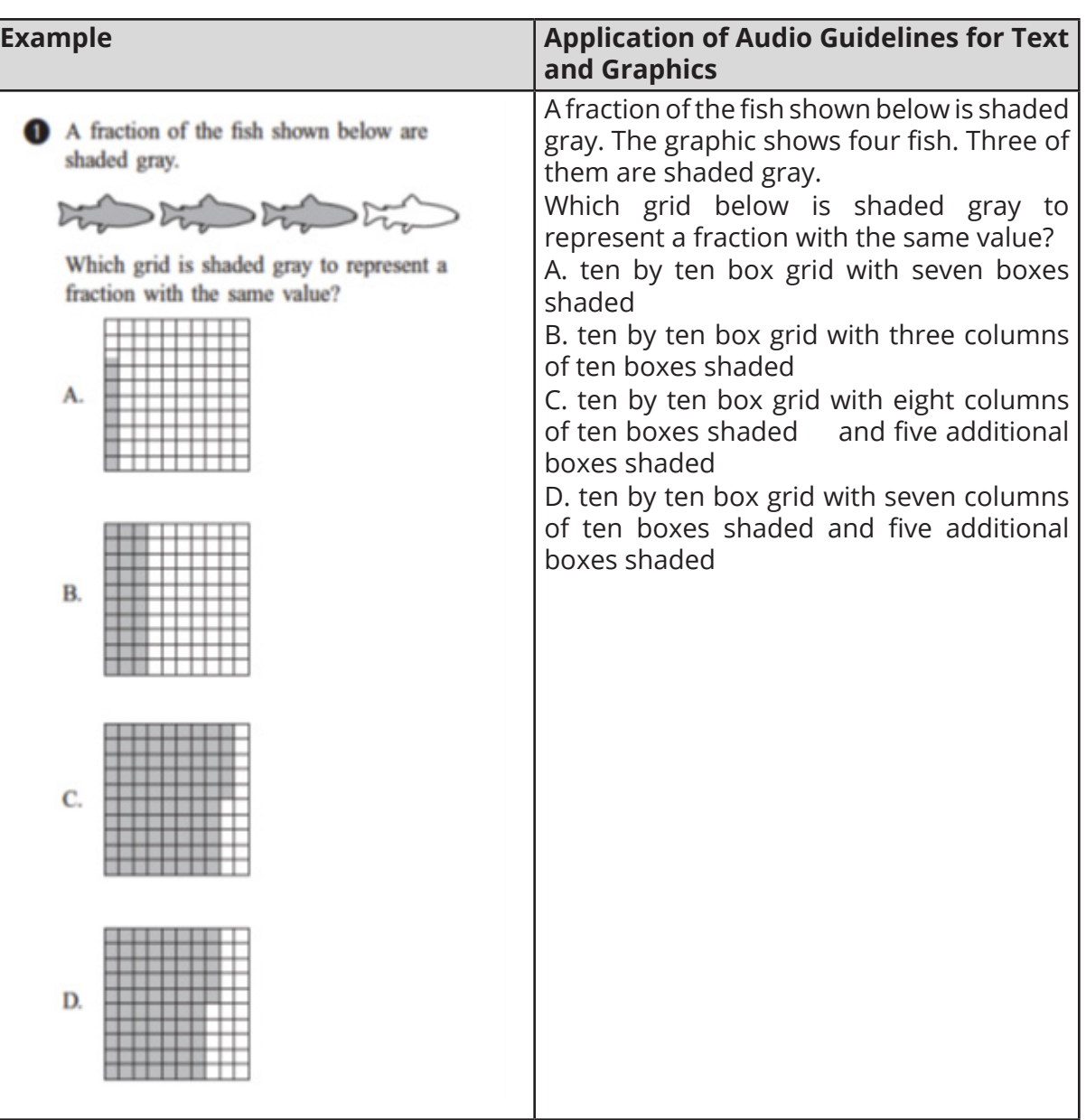

## **Pictographs**

### **Audio Guidelines**

Text Only

Read the title of the pictograph. Allow for all words and numbers in the pictograph or key to be available to be read on demand.

Text and Graphics

Start by reading the title of the pictograph and then the key.

If the pictograph is in a table format, then refer to the table guidelines.

If the pictograph is in a graph format, then refer to the graph guidelines.

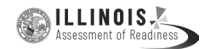

Reference the picture being used in general terms without describing it in detail. Use the key to read the pictograph without interpreting it. When describing a pictograph, reference "picture of x," since the scale may not be one to one.

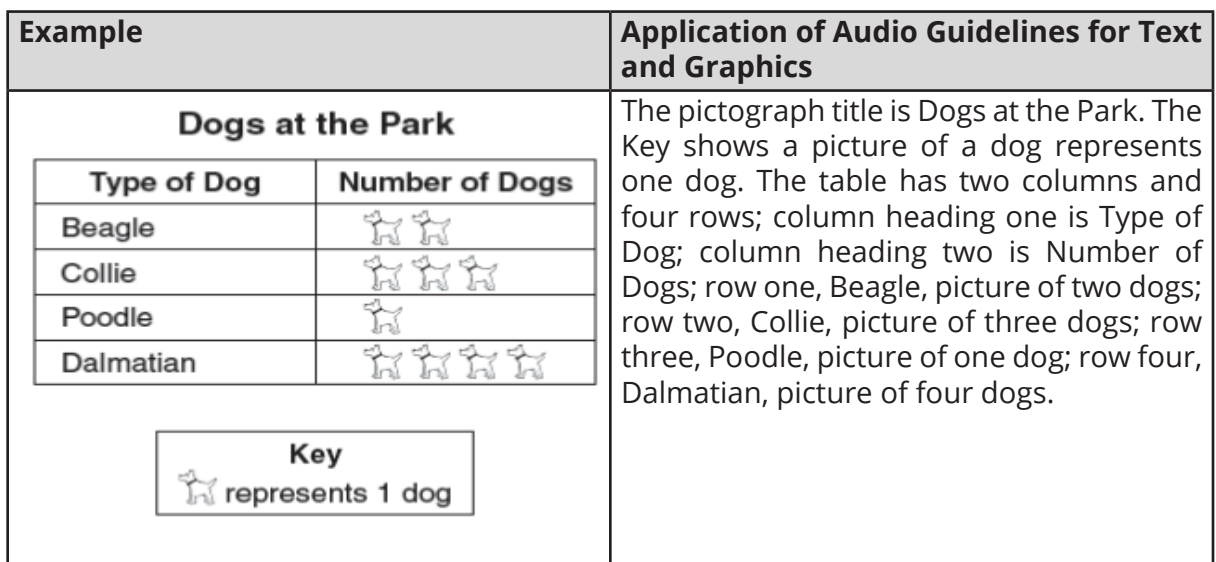

In some cases, tactile representation is required to make the item accessible to blind students and some low-vision students.

### **Figures/Illustrations**

#### **Audio Guidelines**

#### Text Only

Read the title of the figure/illustration or any caption that is being used in the title format. Allow for all words and numbers in the pictograph or key to be available to be read on demand.

#### Text and Graphics

Read the title of the figure or illustration. Include the caption in the description if it is not included in the surrounding text.

Read any scale before describing parts of the figure.

Remember that the goal is to help the student understand the pertinent information in the diagram. Try to include descriptions of all shapes and figures. Do not to overload the student with descriptions that are overly wordy or not needed to answer the question. Separate the information into pieces using sentences, bullet points, or lists. Use similar language to describe all parts of the diagram or illustration. Standardized language will help ensure comprehension.

Do not use definitions or parts of definitions that are part of the construct being measured. If the description could violate the construct being measured, then adjust the description to be vague.

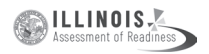

In some cases, tactile representation is required to make the item accessible to blind students and some low-vision students.

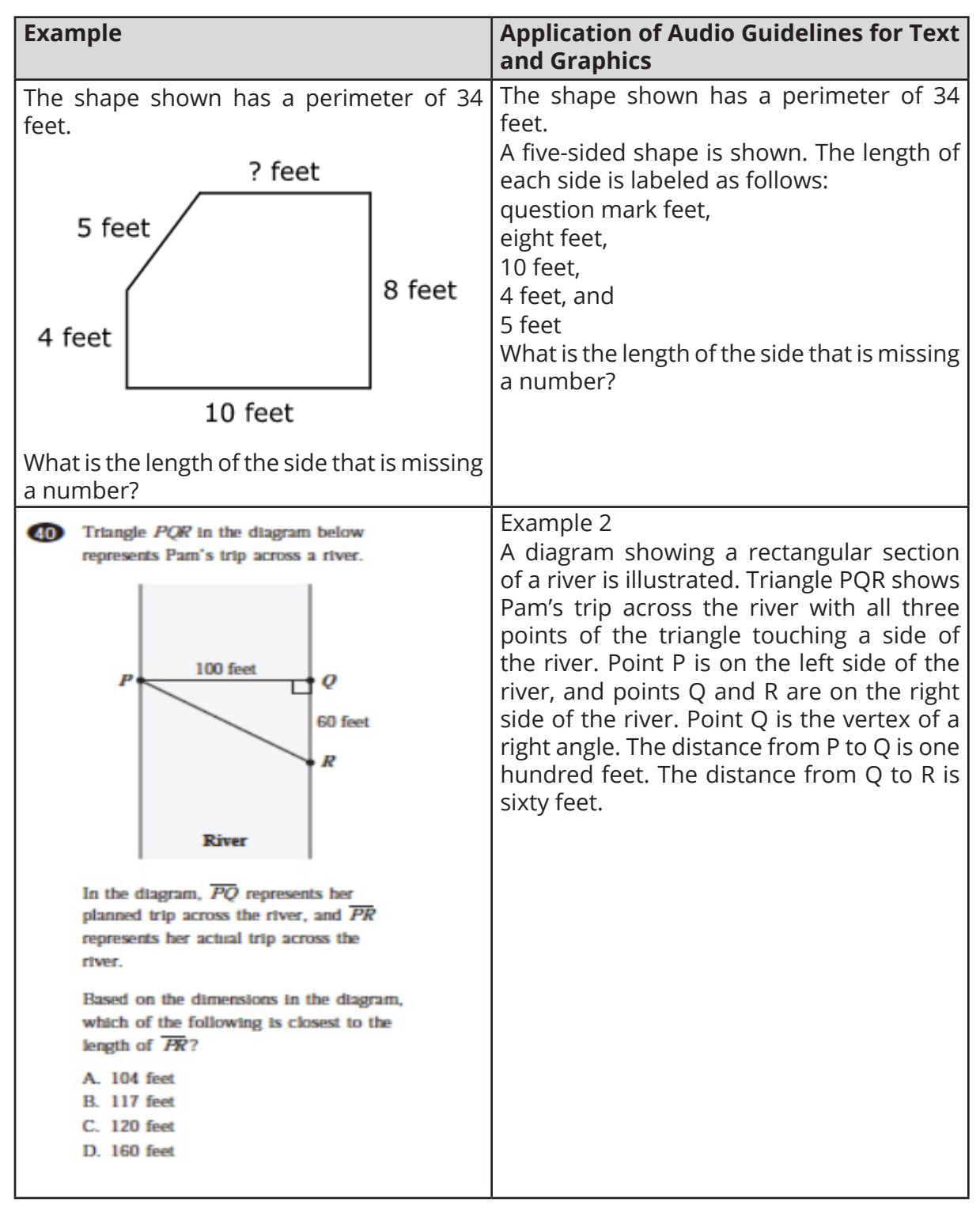

**APPENDIX H**

**APPENDIX** 

### **Number Lines**

### **Audio Guidelines**

### Text Only

Read the title of the number line only or any caption that is being used in the title format. Allow all letters, words, and number on the number line to be available on demand.

#### Text and Graphics

Start by reading the title of the number line.

Read the range on the bottom along with the increments displayed.

Read the letters or words on the number line along with their location. Be careful not to violate the construct being measured in doing so. In some cases, tactile representation is required to make the item accessible to blind students and some low-vision students.

If a point being described falls between two marked values, then do not estimate or approximate numbers. Instead, use more general language such as "is located a little after," "is located a little before," "is closer to," and "is midway between."

**Example Application of Audio Application of Audio Application of Audio Application of Audio Guidelines for Text and Graphics** A number line is shown with Which point on the number line below best represents 0.8? points A, B, C, and D and three equally spaced tick marks between the values of zero and one. Point A is located between A. point A zero and the first tick mark,  $B.$  point  $B$ and is closer to zero; point B  $C.$  point  $C$ is located between the second  $D.$  point  $D$ and third tick marks, and is much closer to the second tick Example 2 mark; while point C and point D are closer to the value one. Example 2 A number line shows zero and Look at this number line. one with three tick marks in between: one-fourth, one-half, and three-fourths. Point A is marked midway between onehalf and three-fourths.Point A is halfway between  $\frac{1}{2}$  and  $\frac{3}{4}$ . What fraction does point A represent? Show your work or explain how you know.

For bolded number lines, describe which parts are bolded.

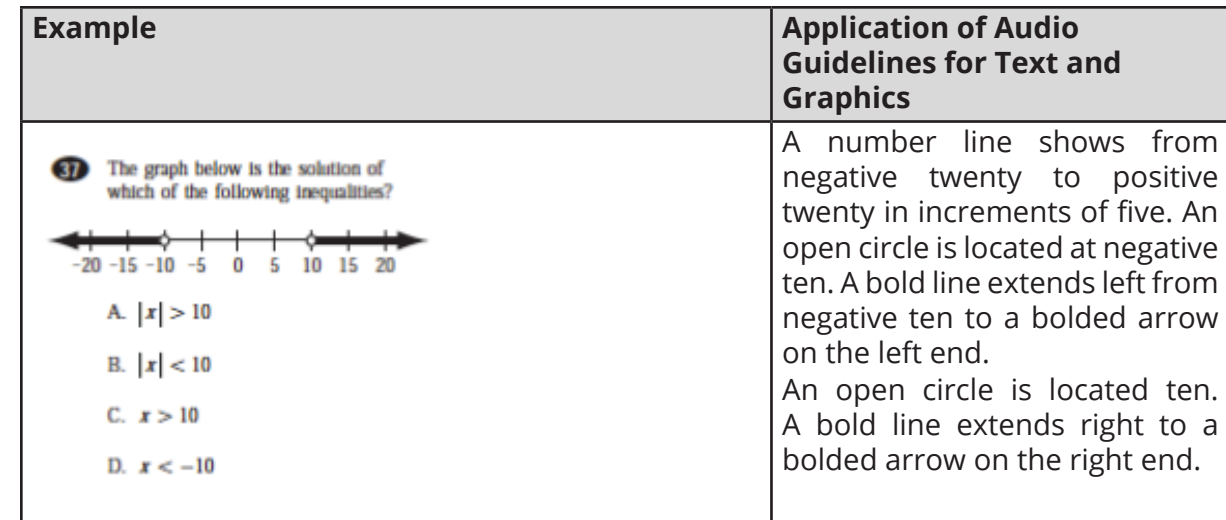

#### **Spinners**

**ILLINOIS** 

#### **Audio Guidelines**

Text Only

Read the title of the spinner only. Allow for all letters, words, and numbers on the spinner to be available on demand.

Text and Graphics

Read the title of the spinner and reference it as a spinner.

Read any words, symbols, or numbers in the spinner, starting at the top and moving clockwise.

If necessary, describe the sizes of each section. Be sure not to violate the construct being measured in doing so. In some cases, tactile representation is required to make the item accessible to blind students and some low-vision students.

When describing the size of sections, do not estimate or approximate a specific size if it is not labeled. Instead, use more general language such as "less than," "more than," and "half of." Exceptions are for one-fourth, one-third, one-half, two-thirds, and threefourths that are immediately apparent.

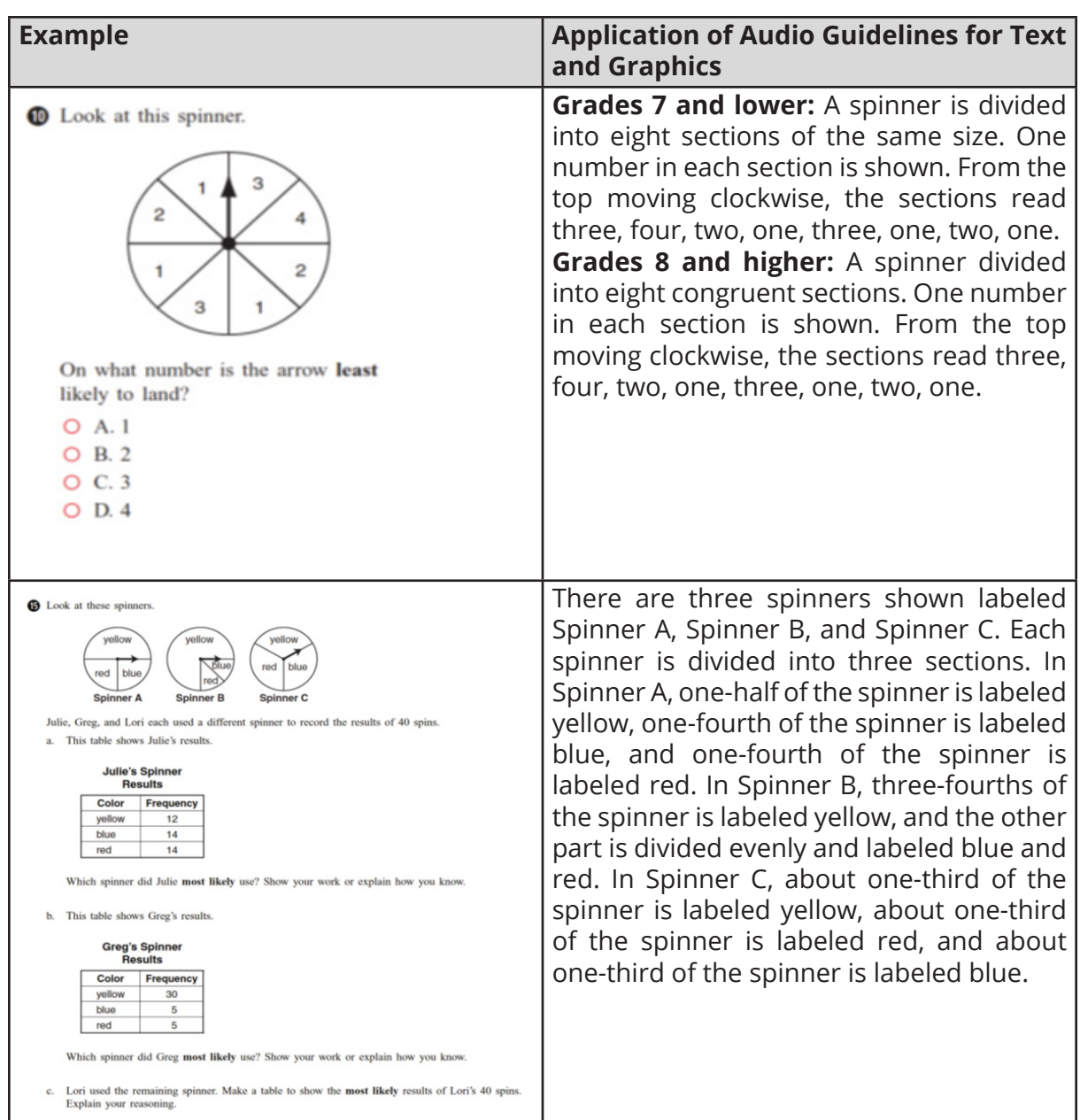

# **Coins and Dollars**

#### **Audio Guidelines**

Text and Graphics

Describe the money using standard language (penny, dime, quarter, or dollar).

Be sure to read each currency symbol as a symbol and not to interpret the value. (e.g., two quarters instead of fifty cents, or three dimes instead of thirty cents).

If reading the currency symbols violates the construct being measured, tactile representation is required to make the item accessible to blind students and some low-vision students.

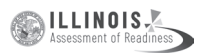

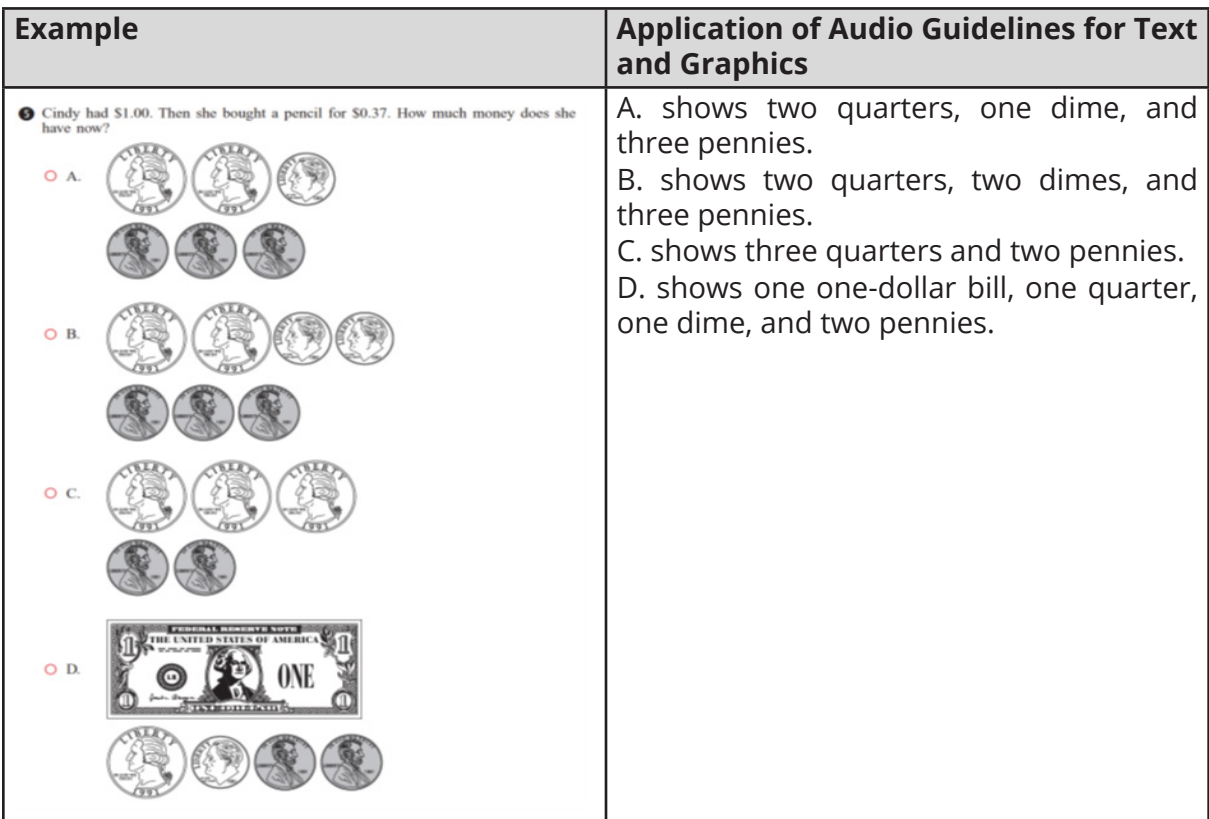

See Symbols Money Section of this document.

#### **Numbered/Step Diagrams/Patterns**

#### **Audio Guideline**

Text Only

Read the title of the diagram only. Allow for all letters, words, and numbers on the diagram to be available to be read on demand.

Text and Graphics

Read the title of the diagram and a brief orientation of what the diagram shows.

In logical order (left to right or top to bottom), read the steps or diagram numbers along with a description of the figures in each step.

Describe the figures with enough detail to understand the item. Unless necessary, do not detail the specific characteristics of the figures being used. (e.g., color, size, location, shape, etc.)

If the description violates the construct being measured (e.g., if the question asks, "How many circles are in step 1?"), then adjust the description to be vague.

In this case, tactile representation is required to make the item accessible to blind students and some low-vision students.

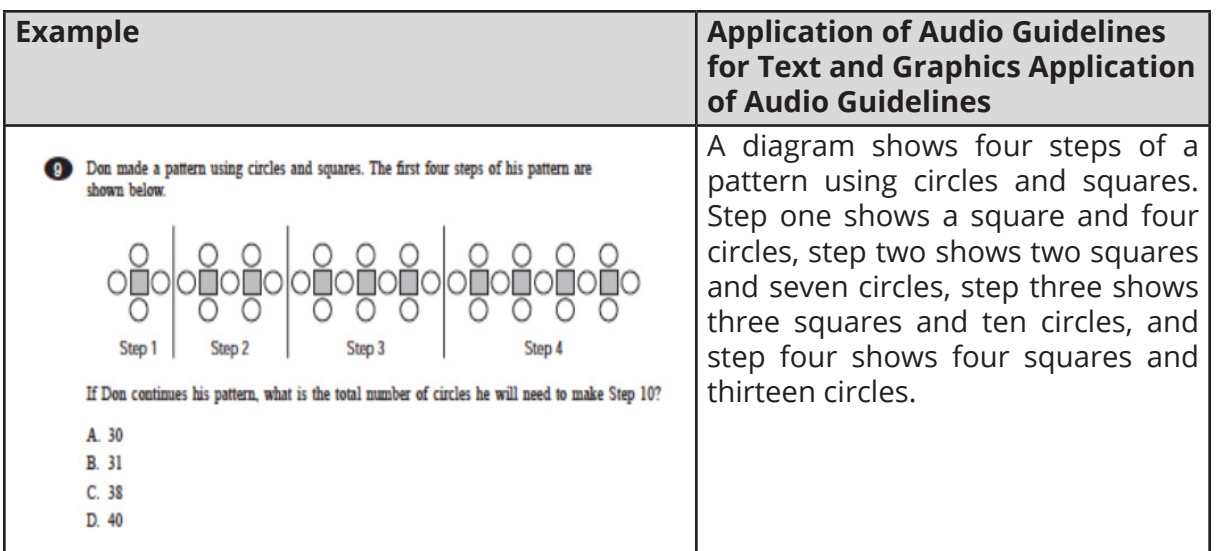

### **Geometric Figures**

#### **Audio Guidelines**

#### Text Only

Read the title of the shape(s) only. Allow for all labels of sides or angles to be available on demand.

#### Text and Graphics

Simple shapes (any 2D shape with eight sides or fewer): Reference simple shapes as is unless the item is measuring identification of a shape. If the item contains a simple shape, reference it without description. If there are unique attributes to the shape, describe those attributes in as few words as possible. Be sure to reference labels of sides, angles, and so on, as long as doing so does not violate the construct being measured.

#### 3D shapes/figures: Reference the type of figure.

If relevant and does not violate the construct being measured, describe the figure including the number of faces. In some cases, if a certain description would violate the construct, tactile representation is required to make the item accessible to blind students and some low-vision students.

Be sure to reference labels of faces, angles, and so on.

Refer to the coordinate plane section for reading shapes on coordinate planes.

**OLLINOIS** 

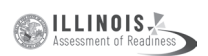

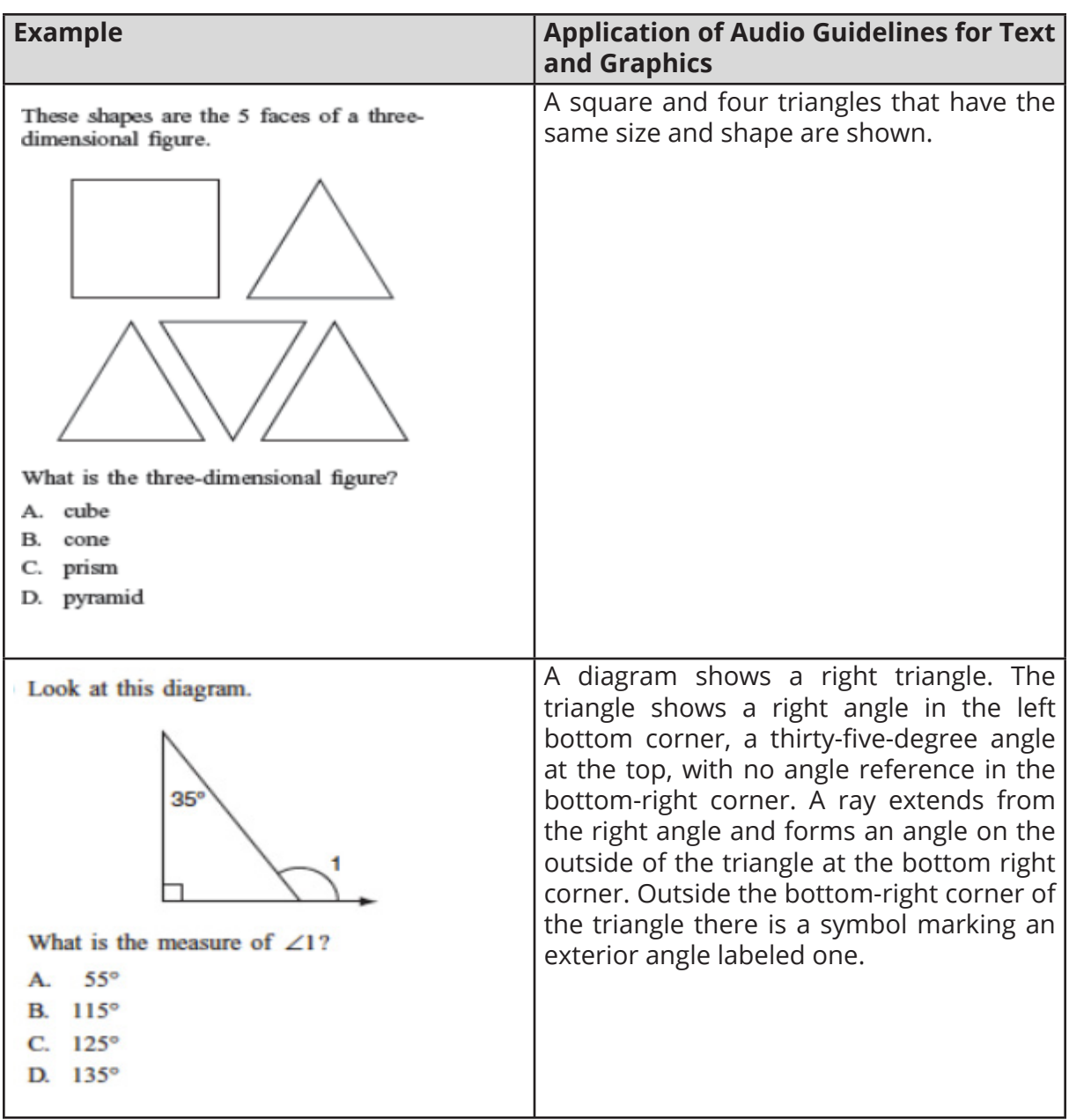

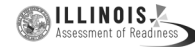

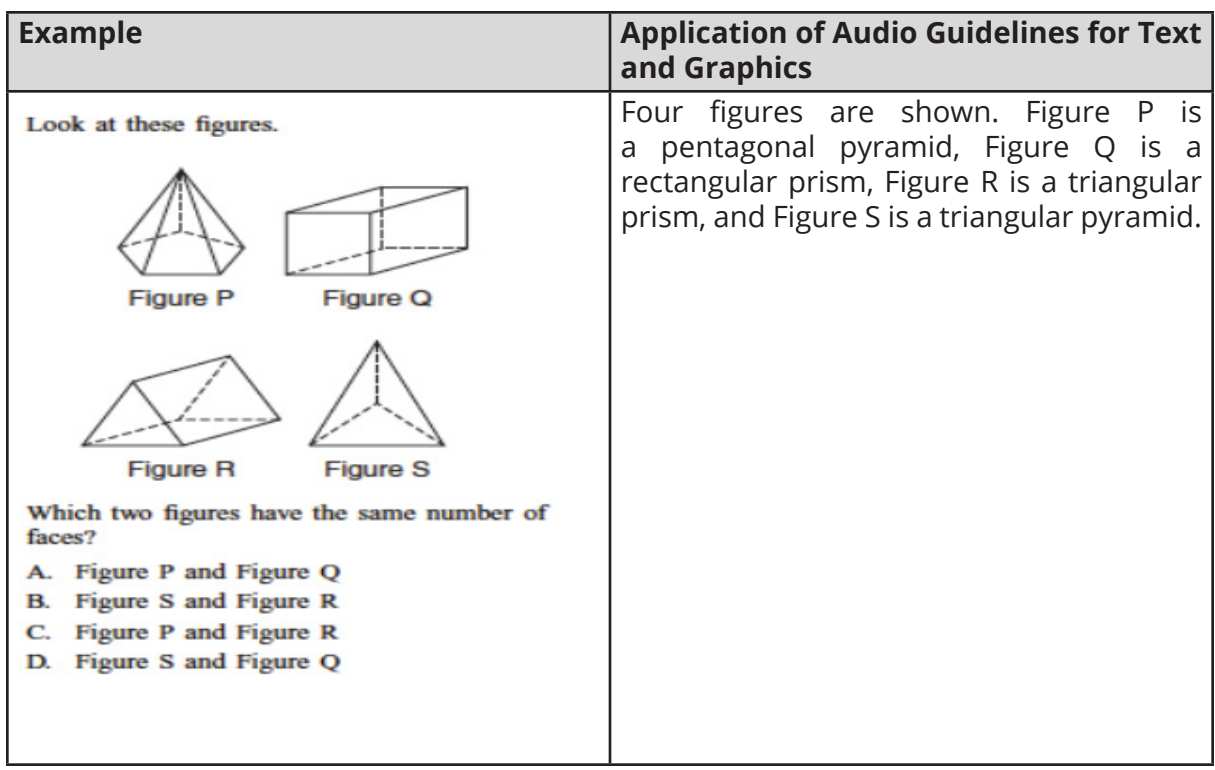

# **For geometric figures with multiple lines**

#### **Audio Guidelines**

Diagrams with internal angles should generally be described clockwise, beginning at the 12:00 position or a logical point of origin in the diagram or in the order that is provided in the text of the item.

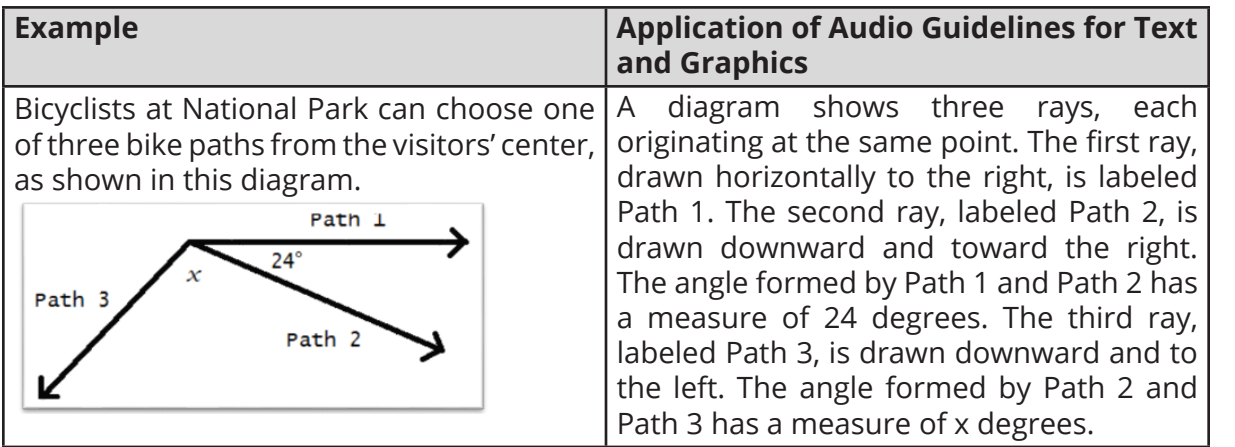